#### ตัวอย่าง ผลการคำนวณ และการวิเคราะห์โดยใช้ระบบจำลอง

วิทยานิพนธ์ฉบับนี้เสนอวิธีการคำนวณหาขนาดและตำแหน่งติดตั้งที่เหมาะสมของตัวเก็บ ประจูด่อขนาน รวมถึงปริมาณทางฮาร์มอนิกในระบบจำหน่าย โดยการทำเป็นโปรแกรม กอมพิวเตอร์เพื่อให้เกิดความสะดวกแก่ผู้ใช้งาน โดยได้ใช้ไปรแกรม วิชวลเบสิก รุ่นเอนเตอร์ไพรส์ เวอร์ชัน 4.0 ( Microsoft Visual Basic 4.0 Enterprise ) เป็นเครื่องมือในการพัฒนา โปรแกรม คอมพิวเตอร์นี้ให้ขีดความสามารถดีพอสมควร โดยเฉพาะเป็นภาษาที่ง่ายต่อการทำงานของ โปรแกรม ทั้งยังสามารถติดต่อกับผู้ใช้ได้สะดวก เข้าใจง่าย และตอบสนองต่อการทำงานของผู้ ใช้โปรแกรมได้คล่องตัวตามต้องการ โดยไม่ต้องเรียงถ้าดับก่อนหลังเหมือนวิธีการเขียนโปรแกรม ิ คอมพิวเตอร์ในรุ่นก่อนๆ ในบทนี้จะขอกล่าวถึงโครงสร้างการทำงานของโปรแกรมคอมพิวเตอร์ รวมถึงผลการคำนวณและการวิเคราะห์ของระบบทดสอบโดยใช้ระบบจำลอง

#### 5.1 โครงสร้างการทำงานของโปรแกรมคอมพิวเตอร์

โปรแกรมคอมพิวเตอร์ที่พัฒนาขึ้น สามารถสร้างระบบจำหน่ายจำลองที่ผู้ไช้ด้องการขึ้น ได้โดยการสร้างแผนภาพเส้นเดี่ยว (Single Line Diagram) ลงบนหน้าจอกอมพิวเตอร์โดยตรง ส่วน การรับข้อมูลของระบบจำหน่ายที่ใช้ในการวิเคราะห์จะแบ่งออกเป็น 2 ส่วนใหญ่ๆ คือ

- 1) ข้อมูลสำหรับการวิเคราะห์หาขนาดและตำแหน่งติดตั้งที่เหมาะสมของตัวเก็บประจุ
	- ถักษณะการกระจายของโหลดใน 1 ปี (Load Duration)
	- ราคาเงินถงทุนต่อบียองตัวเก็บประจุ (Capacitor Investment Cost)
	- ราคาพถังงานสูญเสียของระบบจำหน่าย (Energy Loss Cost)
	- ขอบเขตแรงคันของระบบจำหน่าย (Voltage Constraint)
- 2) ข้อมูลสำหรับการวิเคราะห์ผลกระทบของฮาร์มอนิกที่มีต่อตัวเก็บประจุ
	- ตำแหน่งบัสที่มีไหลคไม่เป็นเชิงเส้น (Nonlinear Load Bus)
	- เปอร์เซ็นต์ของไหลดไม่เป็นเชิงเส้น (Percent of Nonlinear Load)
	- เปอร์เซ็นด์กระแสฮาร์มอนิกแต่ละความถี่ของโหลดไม่เป็นเชิงเส้น (% I\*)

้สำหรับการทำงานของโปรแกรมคอมพิวเตอร์จะถูกแบ่งเป็น 2 ส่วนเช่นเดียวกัน โดยเริ่ม จากการหาผลตอบของขนาดและดำแหน่งติดตั้งที่เหมาะสมของตัวเก็บประจุต่อขนานก่อน ตามวิธี การที่กล่าวไว้ในบทที่3 หลังจากนั้นเป็นการประเมินหาความเสียหายที่อาจเกิดขึ้นกับตัวเก็บประจุ จากการใช้โทลดไม่เป็นเชิงเส้นในบางตำแหน่งของระบบจำหน่าย ตามวิธีการที่กล่าวไว้ในบทที่4 ไครงสร้างการทำงานของโปรแกรมสามารถแสดงได้ดังรูปที่ 5.1

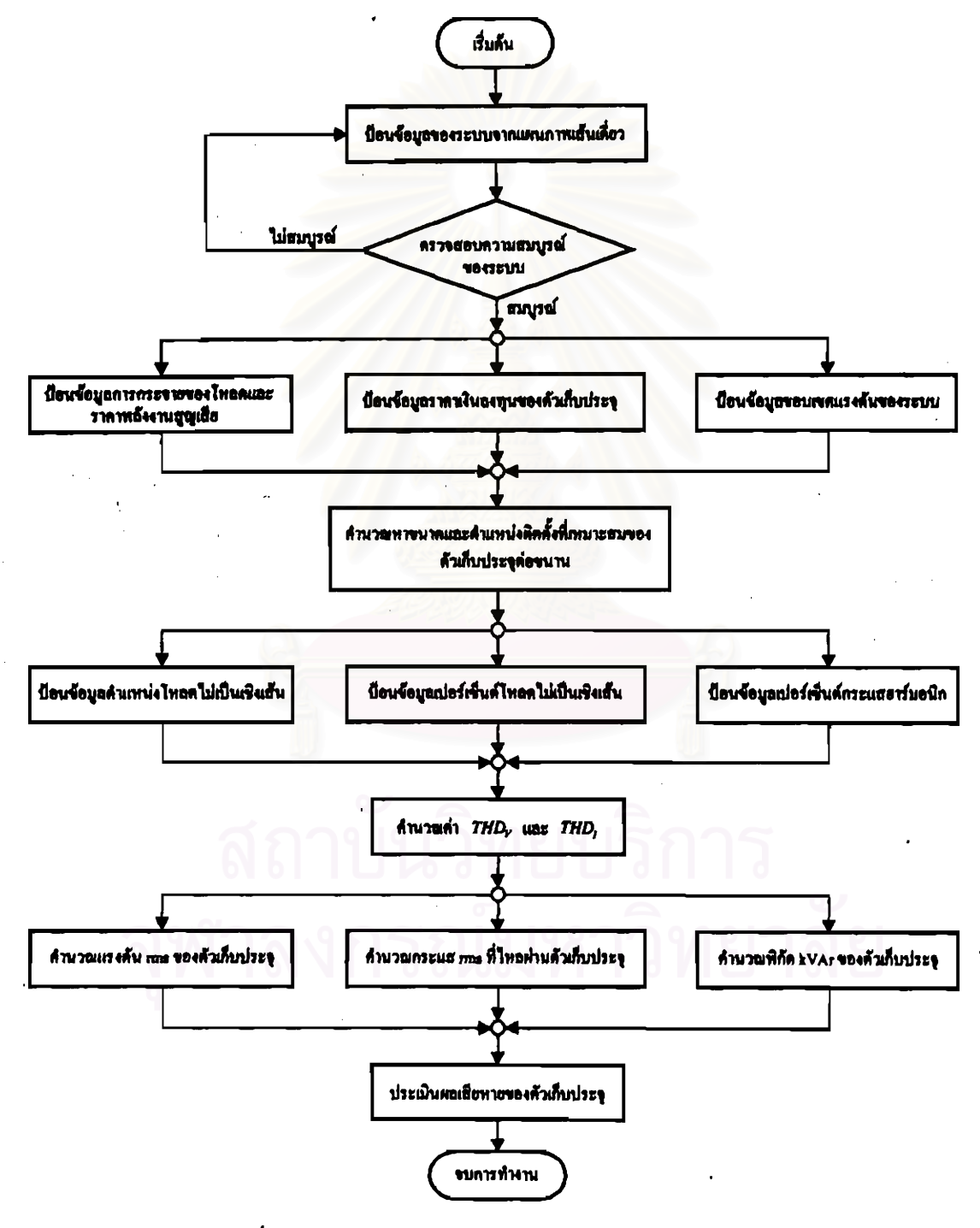

รูปที่ 5-1 โครงสร้างการทำงานของโปรแกรมคอมพิวเตอร์

#### 5.2 การป้อนข้อมูลเข้าสู่ระบบจำลอง

การป้อนข้อมูลของระบบจำลองสามารถทำได้โดยตรงจากการสร้างแผนภาพเส้นเดี่ยว หลัง จากสร้างแผนภาพเส้นเคี่ยวเสร็จสมบูรณ์แล้ว โปรแกรมจะทำการตรวจสอบลักษณะการเชื่อมต่อ ของระบบจำถอง เพื่อรอรับกำพารามิเตอร์ของระบบจากการป้อนข้อมูลของผู้ใช้ และจะถูกเก็บไว้ ในหน่วยความจำของคอมพิวเตอร์ เพื่อนำไปสร้างตัวแทนของระบบจำหน่าย โดยในที่นี้หมายถึง การสร้างบัสแอคมิตแตนซ์เมตริกซ์ (Bus Admittance Matrix :  $[Y_{\text{max}}]$ )

#### 5.2.1 การสร้างระบบจำลองด้วยแพนภาพเส้นเดี่ยว

จากสมมติฐานของวิทยานิพนธ์ที่ตั้งไว้ว่า ระบบที่จะทำการวิเคราะห์จะอยู่ในสภาวะที่ ี่ สมดูลกันทั้งสามเฟสจึงใช้แบบจำลองหนึ่งเฟสเป็นตัวแทนของระบบไฟฟ้าได้ แผนภาพเส้นเดี่ยว จึงเป็นวิธีการที่เหมาะสมและนิยมใช้ ผู้ใช้สามารถเลือกอุปกรณ์ไฟฟ้าต่าง ๆ ที่จะสร้างแผนภาพเส้น เดี่ยวได้โดยการเถือกรูปภาพของอุปกรณ์ที่มีอยู่ในโปรแกรม ดังตาวางที่ 5-1

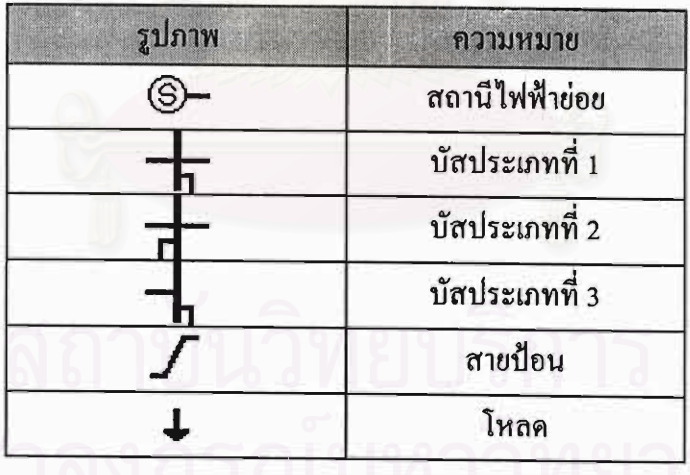

ตารางที่ 5-1 รูปภาพและความหมายของอุปกรณ์ต่างๆ

ค่าพารามิเตอร์สายและข้อมูลโหลดของระบบจำลอง จะสามารถป้อนค่าได้หลังจากสร้าง แผนภาพเส้นเดี่ยวเสร็จสมบูรณ์แล้ว โดยค่าอิมพีแดนซ์ของสายป้อนด้องมีหน่วยเป็นโอห์ม (Ω) สำหรับข้อมูลของโหลดจะรับเป็นค่ากำลังไฟฟ้าจริงและกำลังไฟฟ้ารึแอกทีฟที่แต่ละบัส โดยมี หน่วยเป็นกิโถวัตต์ (kW) และกิโถวาร์ (kVAr) ตามถำดับ หน้าจอการสร้างแผนภาพเส้นเดี่ยว สามารถแสดงได้ดังรูปที่ 5-2 หน้าจอแสดงการรับค่าพารามิเตอร์สายและโหลดของระบบจำลอง แสคงได้ดังรูปที่ 5-3 แถะ 5-4 ตามถำดับ

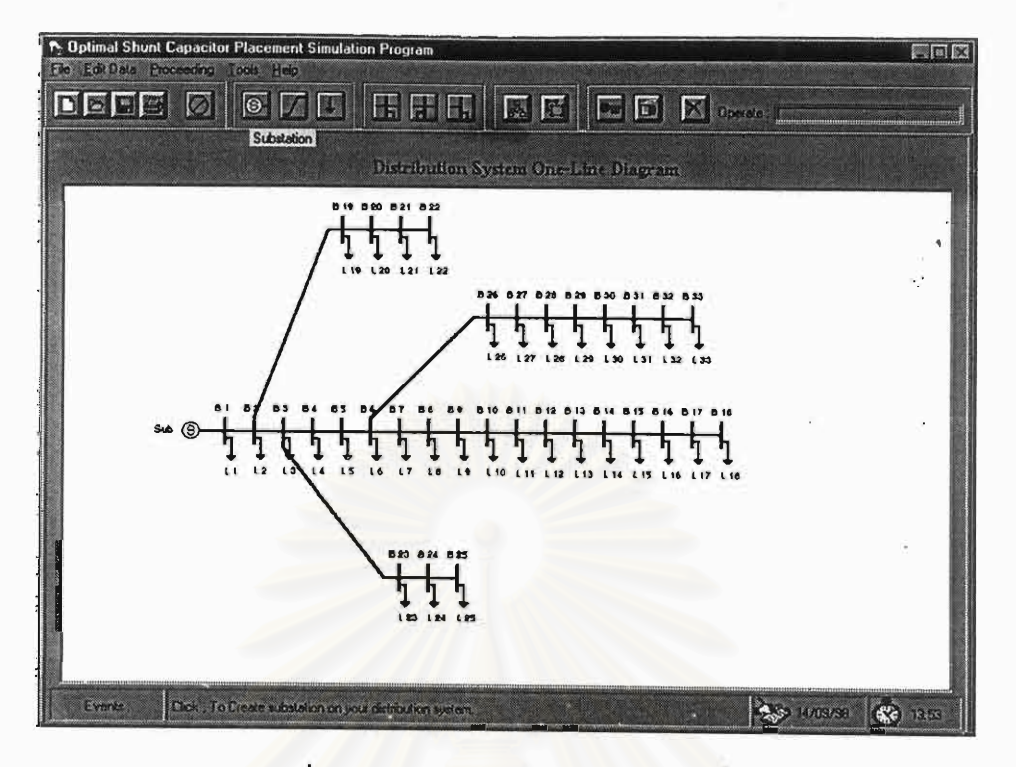

รูปที่ 5-2 หน้าจอการสร้างแผนภาพเส้นเดี่ยว

| From<br>Bus    | m<br>Run       | -B (Ohm)                      | Resistance Reactance<br>$X$ [Chm] |                                    | 70.6<br>39.5 | ži n<br>$\mathbb{F}_{\mathbb{R}^n}$ . | <b>Resistance</b><br><b>H</b> (Orm) | Reactance<br>$\times 10$ $\times$ $\times$ | From<br><b>Blue</b> | The S<br>Bus | P. W |
|----------------|----------------|-------------------------------|-----------------------------------|------------------------------------|--------------|---------------------------------------|-------------------------------------|--------------------------------------------|---------------------|--------------|------|
| 1              | $\overline{c}$ | 0.09220                       | 0.04700                           |                                    |              |                                       |                                     |                                            |                     |              |      |
| $\overline{2}$ | 3              | 0.49300                       | 0.25110                           |                                    |              |                                       |                                     |                                            |                     |              |      |
| 3              | 4              | 0.36600                       | 0.18640                           |                                    |              |                                       |                                     |                                            |                     |              |      |
| 4              | 5              | 0.38110                       | 0.19410                           |                                    |              |                                       |                                     |                                            |                     |              |      |
| 5              | e.             | 0.81900                       | 0.70700                           |                                    |              |                                       |                                     |                                            |                     |              |      |
| 6              | 7              | 0.18720                       | 0.61680                           |                                    |              |                                       |                                     |                                            |                     |              |      |
| 7              | $\theta$       | 0.71140                       | 0.23510                           |                                    |              |                                       |                                     |                                            |                     |              |      |
| θ              | 9              | 1.03000                       | 0.74000                           |                                    |              |                                       |                                     |                                            |                     |              |      |
| $\overline{9}$ | 10             | 1.04400                       | 0.74000                           |                                    |              |                                       |                                     |                                            |                     |              |      |
| 10             | 11             | 0.19660                       | 0.06500                           |                                    |              |                                       |                                     |                                            |                     |              |      |
| 11             | 12             | 0.37440                       | 0.12360                           |                                    |              |                                       |                                     |                                            |                     |              |      |
| 12             | 13             | 1.46800                       | 1.15500                           |                                    |              |                                       |                                     |                                            |                     |              |      |
|                |                | <b>Base Voltage [KV]</b><br>m | 20.00                             | $\overline{\mathbb{H}}$ Gioar All. |              |                                       | <b>O</b> Erint<br>Total Load P (KW) | X.<br><b>OALTIT</b>                        |                     |              |      |
|                |                | Base Power [KVA] = [ 2300.00  |                                   |                                    |              |                                       | Total Load B (KVar) =               | 230101                                     |                     |              | OK.  |

รูปที่ 5-3 หน้าจอการรับค่าพารามิเตอร์สายของระบบจำลอง

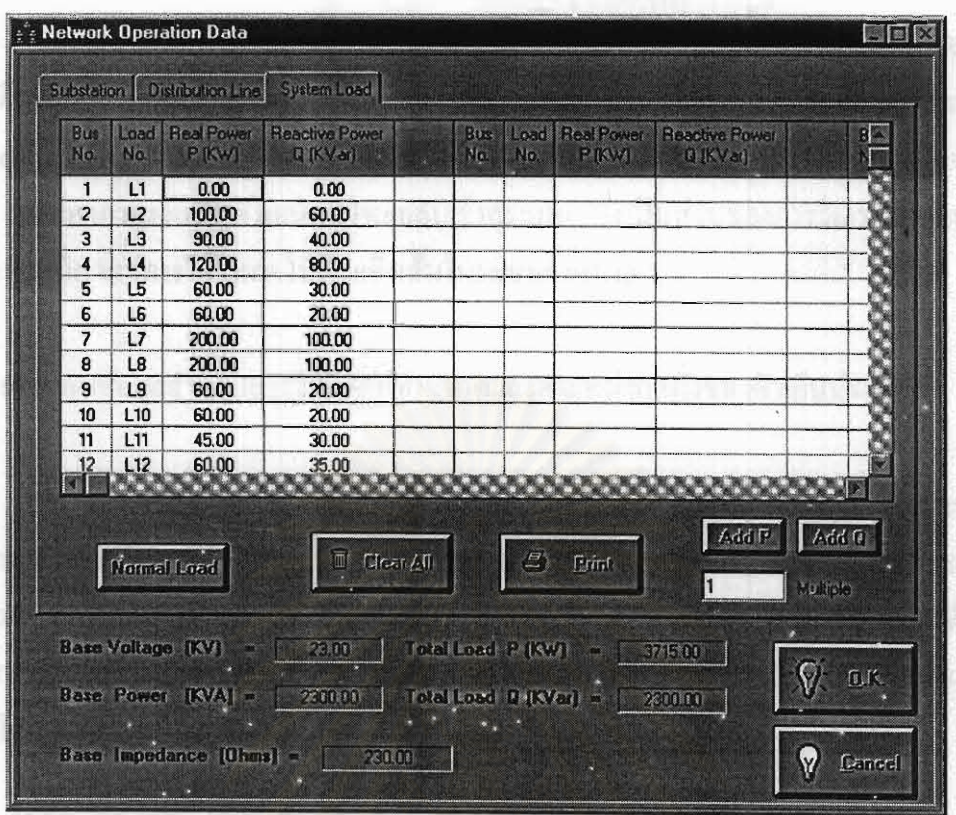

## รูปที่ 5-4 หน้างอการรับค่าโหลดของระบบจำลอง

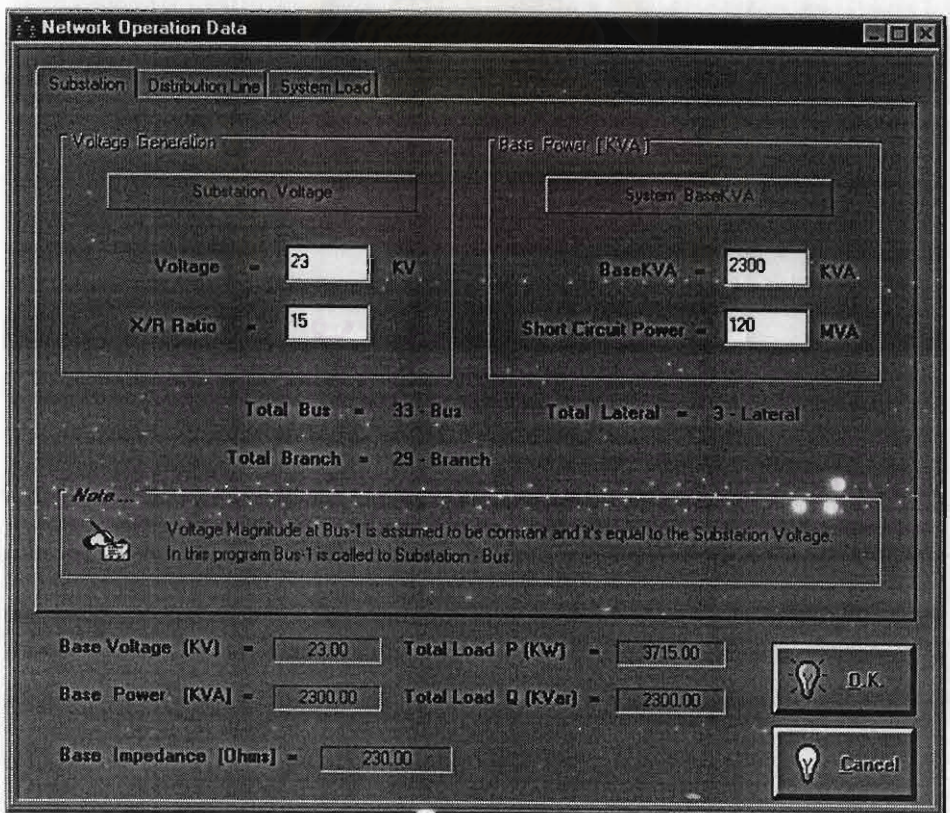

## รูปที่ 5-5 หน้าจอการรับข้อมูลของสถานีไฟฟ้าย่อย

รูปที่ 5-5 แสดงส่วนการรับข้อมูลของสถานีไฟฟ้าย่อย ข้อมูลหลักที่ด้องการคือ ค่าแรงดัน ไฟฟ้าที่สถานีไฟฟ้าย่อยมีหน่วยเป็นกิโลโวลท์ (kV) และค่า BaseKVA สำหรับค่าอัตราส่วน X/R (X/R ratio) และค่า MVA ถัดวงจร (MVA Short circuit) จะใช้ในการคำนวณค่าอิมพีแดนซ์ของ ระบบ เพื่อหาค่ากระแสตาร์บอนิกที่ไหลกลับเข้าสู่ระบบ ซึ่งเป็นส่วนของการวิเคราะห์ผลกระทบ ของตาร์บอนิก จากการใช้โหลดไม่เป็นเชิงเส้นในระบบจำหน่าย

#### 5.2.2 การป้อนช้อมูลสำหรับการวิเคราะห์หาขนาดและตำแหน่งติดตั้งของตัวเก็บประจุ

ข้อมูลหลักที่ค้องการสำหรับส่วนนี้ คือ การกระจายของโหลดซึ่งถูกแบ่งออกเป็นระดับๆ ตามคำเปอร์เซ็นต์ไดยเทียบกับสภาวะโหลดปกติ รวมถึงระยะเวลาที่เกิดในแต่ละช่วง โดยผลรวม ของช่วงเวลาทั้งหมดจะต้องมีก่าเท่ากับ 8,760 ชั่วโมง (1 ปี) สำหรับไปรแกรมคอมพิวเตอร์ที่พัฒนา ขึ้นนี้สามารถยอมให้มีระดับของโหลดได้ 4 ระดับเท่านั้น หน้าจอการรับก่าการกระจายของโหลด แสดงได้ดังรูปที่ 5-6

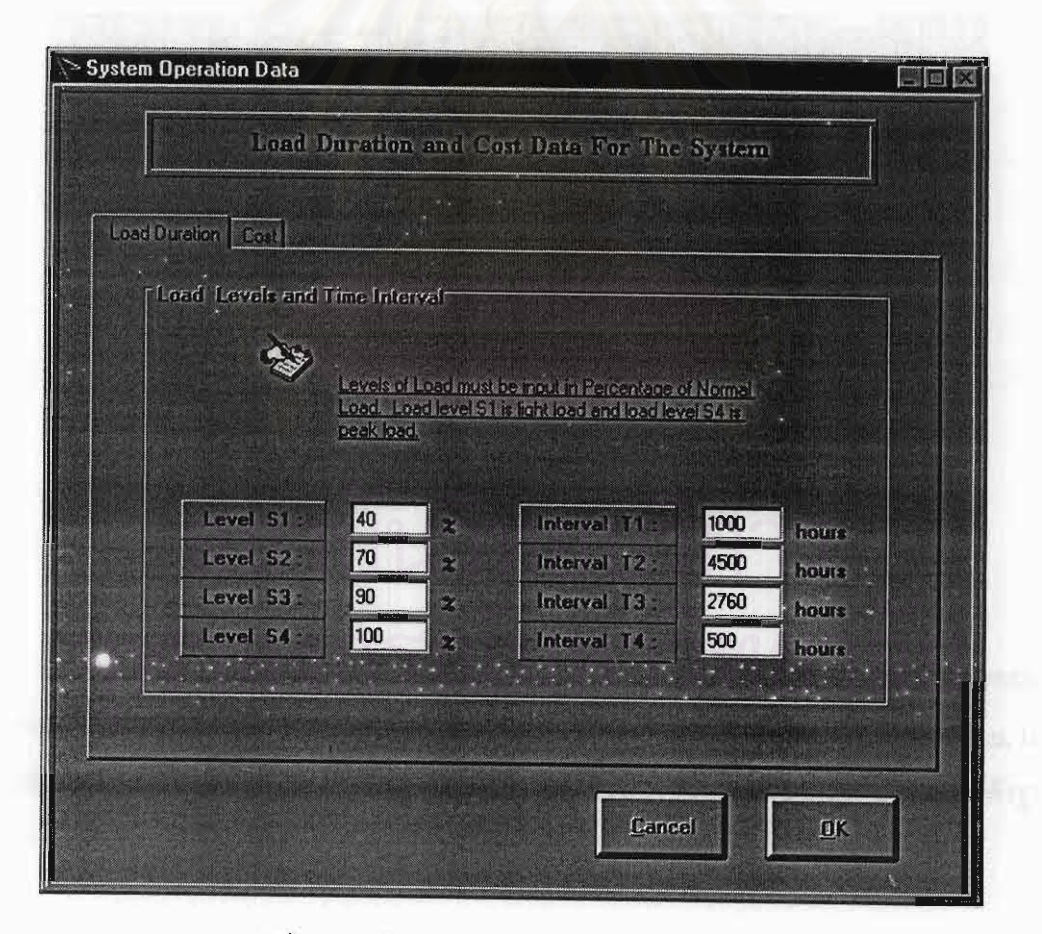

รูปที่ 5-6 หน้าจอการรับค่าการกระจายของโหลด

โคยปกติค่าเงินลงทุนต่อปีของตัวเก็บประจุทั้งแบบติดตั้งถาวร และแบบสับเข้า-ปลดออก จะถูกเก็บเป็นค่าดีพ่อลท์ (Default) ในโปรแกรมคอมพิวเตอร์อยู่แล้ว แต่ถ้าผู้ใช้ด้องการระบุค่าเงิน ถงทุนต่อปีของตัวเก็บประจุเองทั้ง 2 แบบก็สามารถทำได้ หน้าจอการรับกำเงินถงทุนต่อปีของตัว เก็บประจุ และรากาพลังงานสูญเสียของระบบจำหน่าย สามารถแสดงได้ดังรูปที่ 5-7

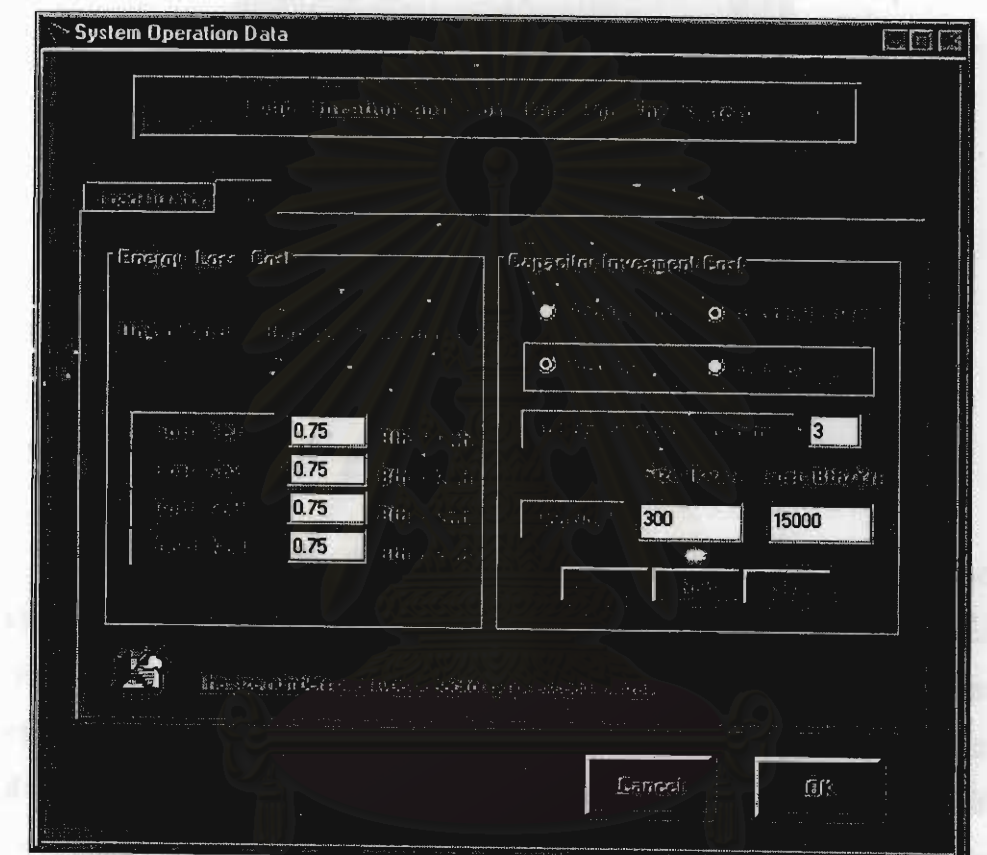

รูปที่ 5-7 หน้าจอการรับค่าเงินลงทุนต่อปีของตัวเก็บประจุและราคาพลังงานสูญเสีย

ในการคำนวณหาขนาดและตำแน่งติดตั้งที่เหมาะสมของตัวเก็บประจุ สามารถระบุขอบเขต แรงคันของทั้งระบบได้ โดยไปรแกรมที่พัฒนาขึ้นมีช่วงค่าแรงคันต่ำธุดตั้งแต่ 0.8 ถึง 0.95 p.u. แถะ มีช่วงค่าแรงคันสูงสุดตั้งแต่ 1.0 ถึง 1.50 p.u. หน้าจอการรับท่าขอบเขตของแรงคันแสดงได้ดังรูปที่  $5 - 8$ 

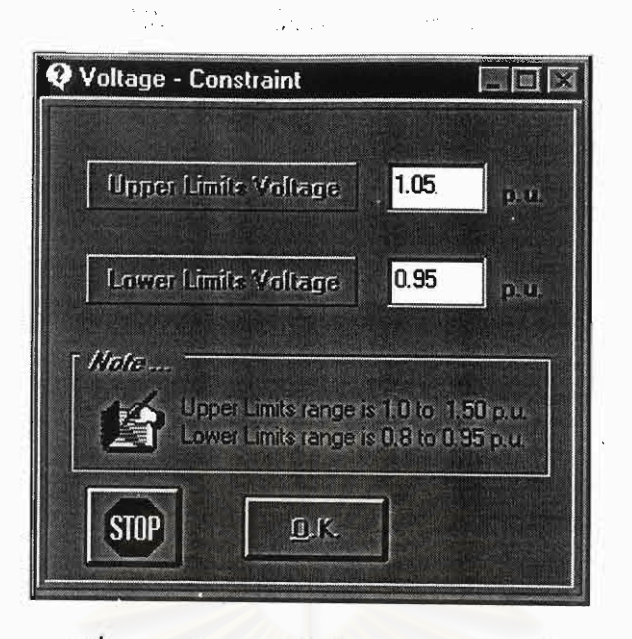

รูปที่ 5-8 หน้าจอการรับค่าขอบเขตของแรงดับ

#### 5.2.3 การป้อนข้อมูลสำหรับการวิเคราะห์ผลกระทบของฮาร์มอนิกที่มีต่อตัวเก็บประจุ

หลังจากได้คำตอบของขนาดและตำแหน่งติดตั้งตัวเก็บประจุแล้ว การวิเคราะห์ผลกระทบ ของฮาร์มอนิกที่มีต่อตัวเก็บประจุ สามารถทำได้โดยการระบุตำแหน่งบัสที่มีการใช้โหลดไม่เป็นเชิง เส้น รวมทั้งค่าเปอร์เซ็นต์ของโหลดไม่เป็นเชิงเส้น (Percent of non-linear load) และค่าเปอร์เซ็นต์ ของกระแสฮาร์มอนิกจากโทลคไม่เป็นเชิงเส้นค้วย (%I") โดยโปรแกรมที่พัฒนาขึ้นนี้สามารถ ระบุตำแหน่งบัสที่มีการใช้โหลดไม่เป็นเชิงเส้นได้ทุกบัส และค่าเปอร์เซ็นต์ของโหลดไม่เป็นเชิง ้เส้น รวมถึงค่ากระแสตาร์มอนิกที่แต่ถะความถี่ของไหลดไม่เป็นเชิงเส้นสามารถมีค่าที่แตกต่างกัน หรือเหมือนกันก็ได้ในแต่ละบัส หน้าจอการรับข้อมูลสำหรับการวิเคราะห์ผลกระทบของ ยาร์มอนิกแสดงดังรูปที่ 5-9

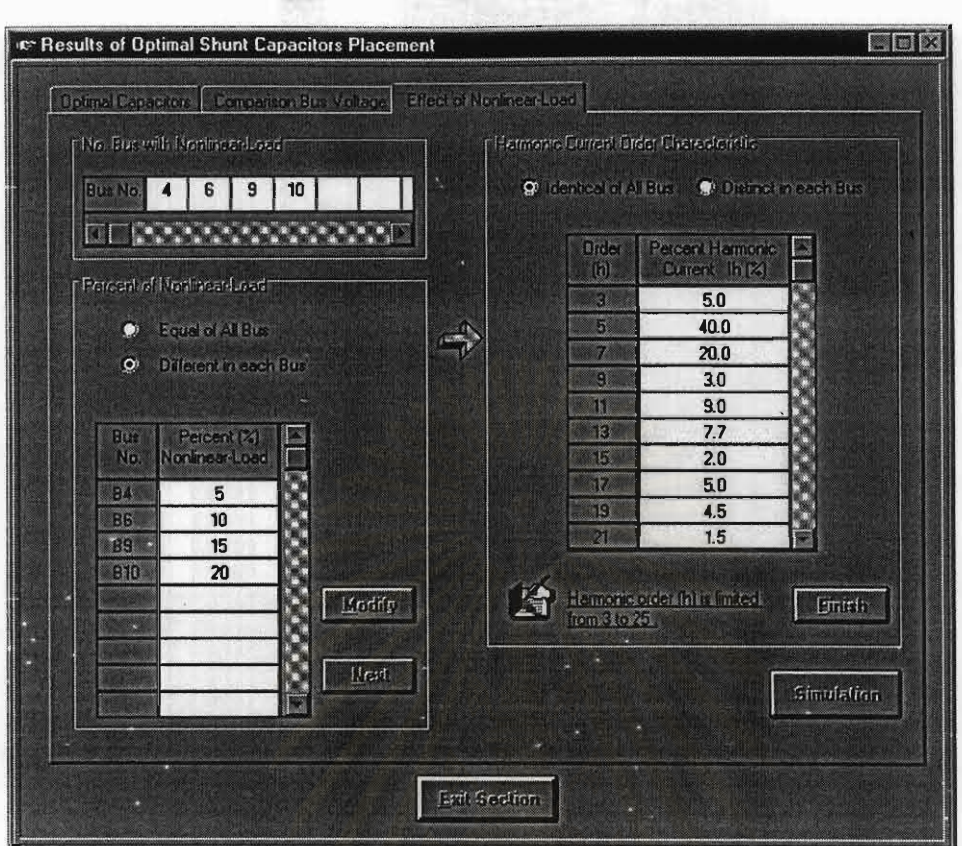

## รูปที่ <sub>>-</sub>9 หน้าจอการรับข้อมูลการวิเคราะห์ผลกระทบของฮาร์มอนิก

#### 5.3 อ่วนการแสดงผลของโปรแกรม

ึการแสดงผลของไปรแกรมจะแบ่งออกเป็น 3 ส่วน ตามผลการวิเคราะห์ ดังนี้

5.3.1 ผลการคำนวณโหลดโฟลว์

ในส่วนการคำนวณโหลดไฟลว์ของระบบจำหน่าย จะแสดงผลของขนาดแรงดันและมุมที่ บัสต่างๆ รวมถึงคำกำลังงานที่ไหลจากจุดหนึ่งไปยังอีกจุดหนึ่งในส่วนต่างๆ ของสายป้อน (Line Flow) และค่ำกำลังงานสูญเสียรวมของทั้งระบบ หน้าจอแสดงผลการคำนวณไหลดไฟลว์ แสดงดังรูปที่ 5-10 และ 5-11

 $\epsilon$ 

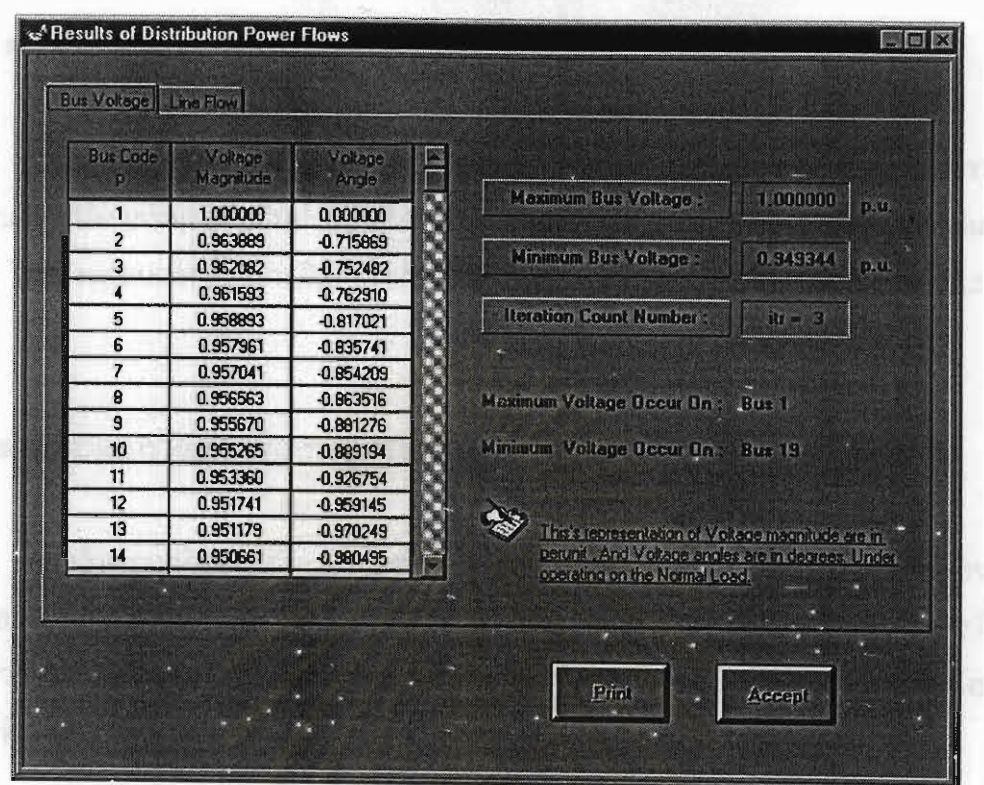

รูปที่ 5-10 หน้าจอแสดงผลของขนาดแรงดันและมุมที่บัสต่างๆ

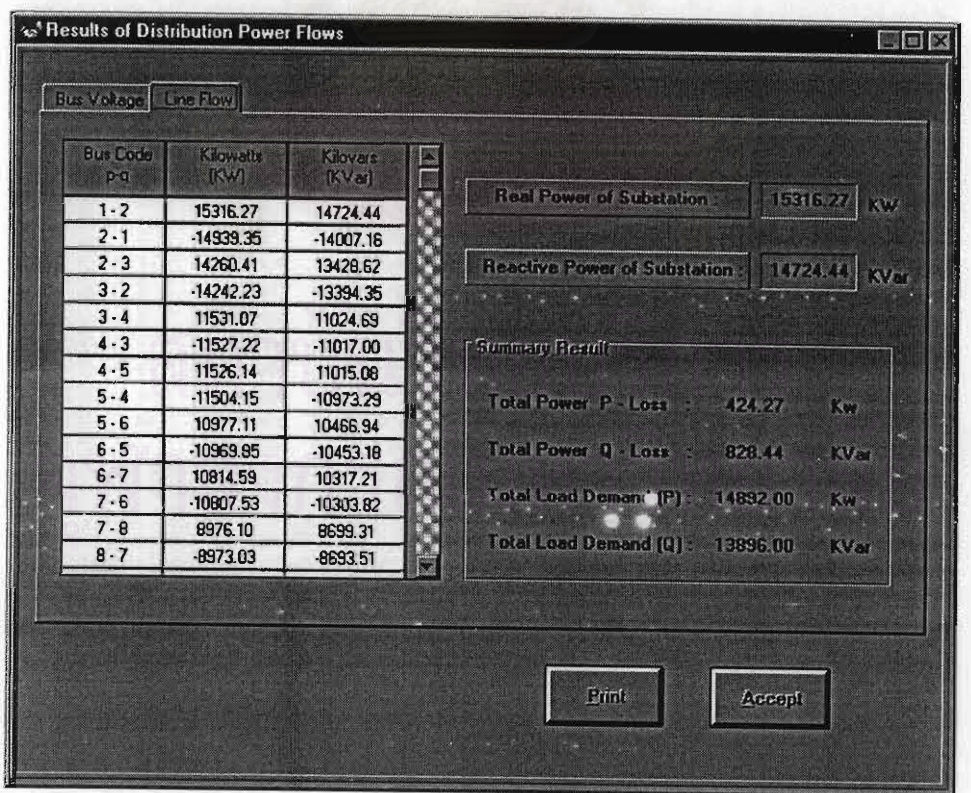

รูปที่ 5-11 หน้าจอแสดงผลการไหลของกำลังงานในสายป้อนแต่ละส่วน

#### 5.3.2 ผลการติดตั้งตัวเก็บประจุต่อขนาน

ผลการติดตั้งตัวเก็บประจุที่ได้จากโปรแกรม จะแสดงขนาดและตำแหน่งบัสติดตั้ง รวมถึง จำนวน และประเภทของตัวเก็บประจุ นอกจากนี้ยังสามารถแสดงผลการเปรียบเทียบค่าแรงดันที่บัส ต่างๆ ในภาวะก่อนแถะหลังการติดตั้งตัวเก็บประจุของโหลดแต่ละระดับได้ด้วย ดังรูปที่ 5-12 และ  $5 - 13$ 

#### 5.3.3 ส่วนแสดงการวิเคราะห์ผลกระทบของฮาร์มอนิก

การวิเคราะห์ผลกระทบของฮาร์มอนิก สามารถแสดงผลได้ทั้งค่าความผิดเพี้ยนทาง ฮาร์มอนิกรวมของแรงคันที่แต่ละบัส (THD ) ค่าความผิดเพี้ยนทางฮาร์มอนิกรวมของกระแสที่ไหล ผ่านตัวเก็บประจุ (THD.) และค่าพิกัดของตัวเก็บประจุที่กำนวณโดยกิดผลของฮาร์มอนิก ดังแสดง ในรูปที่ 5-14

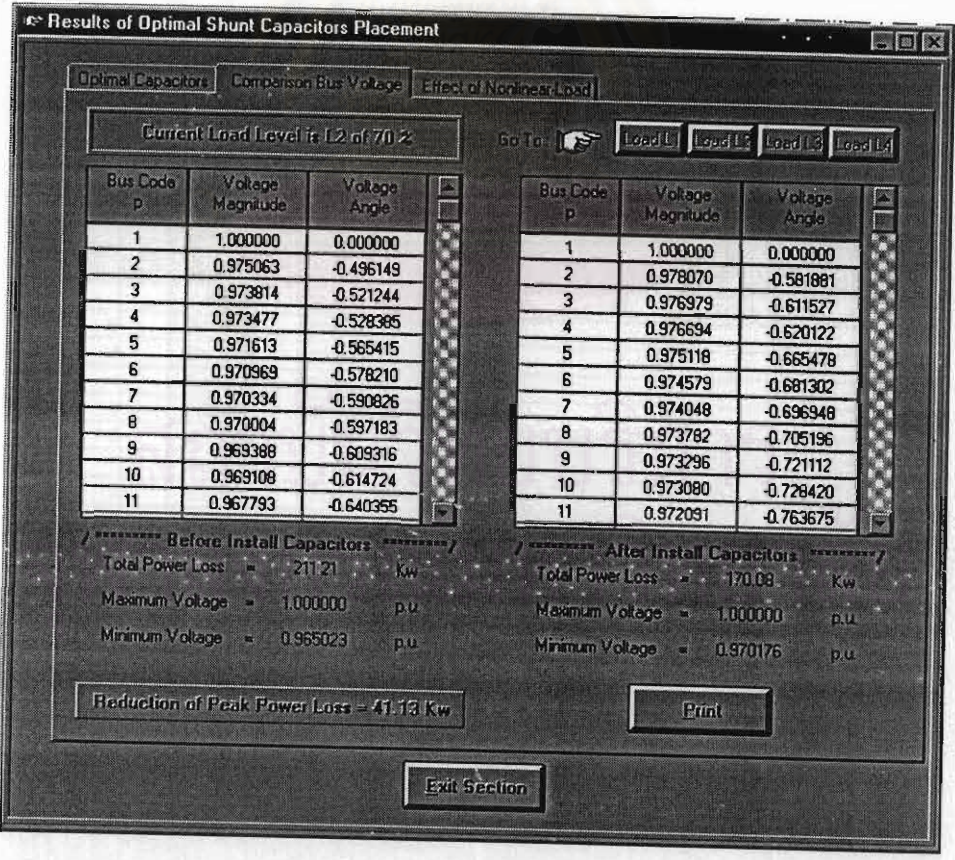

รูปที่ 5-12 หน้าจอแสดงผลการเปรียบเทียบค่าแรงดันที่บัสต่างๆ

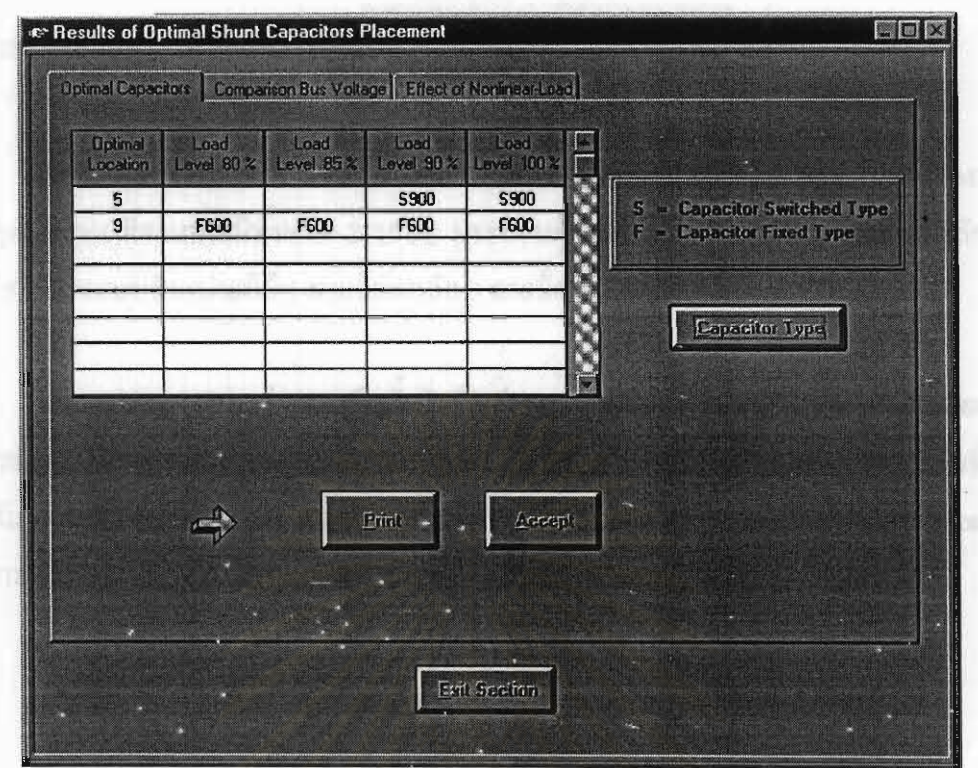

 $\label{eq:2.1} \frac{1}{\sqrt{2}}\sum_{\mathbf{q}\in\mathcal{Q}}\frac{f_{\mathbf{q}}\mathbf{r}^{(1)}}{\mathbf{r}^{(2)}}\sum_{\mathbf{q}\in\mathcal{Q}}\frac{f_{\mathbf{q}}\mathbf{r}^{(1)}}{\mathbf{r}^{(2)}}\sum_{\mathbf{q}\in\mathcal{Q}}\frac{f_{\mathbf{q}}\mathbf{r}^{(1)}}{\mathbf{r}^{(2)}}\sum_{\mathbf{q}\in\mathcal{Q}}\frac{f_{\mathbf{q}}\mathbf{r}^{(1)}}{\mathbf{r}^{(2)}}\sum_{\mathbf{q}\in\mathcal$ 

#### รูปที่ 5-13 หน้าจอแสดงผลการติดตั้งตัวเก็บประจุต่อขนาน

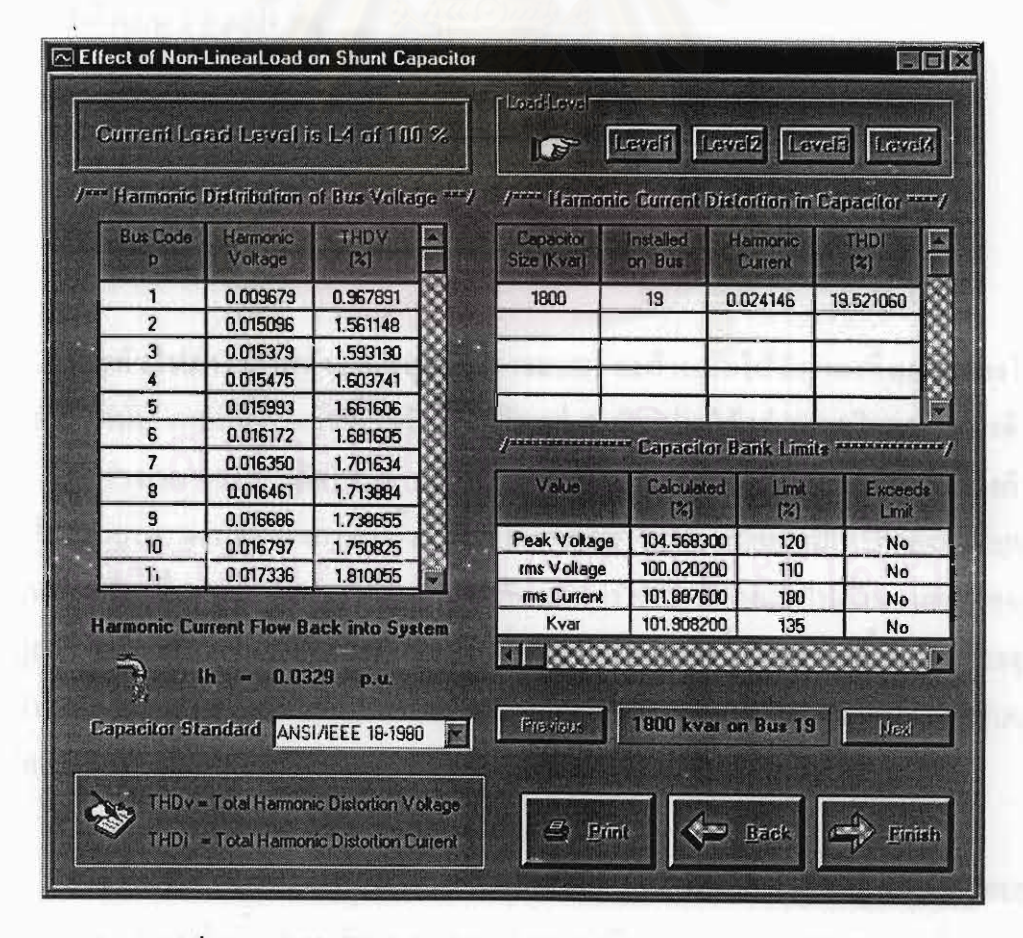

รูปที่ 5-14 หน้าจอแสดงผลการวิเคราะห์ผลกระทบของฮาร์มอนิก

## 5.4 ระบบตัวอย่างที่ใช้ในการทดธอบ

ด้วอย่างของระบบจำหน่ายที่ไช้วิเคราะห์หาขนาดและตำแหน่งติดตั้งที่เหมาะสมของตัวเก็บ ประจุต่อขนาน ที่จะเสนอมีทั้งหมด 2 ระบบ ประกอบด้วยระบบจำหน่ายที่มีแต่สายป้อนหลักขนาด 19 บัส และระบบจำหน่ายที่มี 1 สายป้อนหลัก 3 สายป้อนย่อย ขนาด 33 บัส

ในการทดสอบของส่วนการติดตั้งตัวเก็บประจุ จะแสดงให้เห็นถึงอิทธิพถที่มีผลต่อการติด ตั้งตัวเก็บประจุต่อขนาน จากการเปลี่<mark>ยนแปลงตัวแปรที่เป็นปัจจัยสำคัญ ซึ่งจะนำไปสู่ผลลัพธ์ที่แตก</mark> ต่างกัน ดังจะได้อธิบายต่อไปนี้ จากสมการฟังก์ชันวัตถุประสงค์ (Objective function equation) หรือ สมการที่ใช้คำนวณค่าใช้จ่ายรวมจากการติดตั้งตัวเก็บประจุในสมการที่ (3.1) ซึ่งนิยามว่า

$$
Minimize \sum_{i=1}^{l} C_i + \sum_{j=1}^{L} k_{ij} T_j P_{lon,j}
$$

จากสมการจะเห็นได้ว่าตัวแปรหลักที่เป็นปัจจัยสำคัญต่อผลลัพธ์ของการดิดตั้งตัวเก็บประจุ ต่อขนานมีด้วยกัน 3 ตัวแปร คือ

- (1) รากาเงินถงทุนต่อปีของตัวเก็บประจุ $(C_i)$
- (2) ราคาพลังงานสูญเสียของระบบ  $(k_{e,j})$
- (3) ระยะเวลาของการเกิดโหลดในแต่ละระดับ  $(T_i)$

โดยทั่วไปกำรากาพถังงานสูญเสียของระบบ จะกำหนดให้มีกำกงที่ตลอดของโหลด ทุกระดับ ดังนั้น คงเหลือตัวแปรที่เป็นปัจจัยสำคัญอยู่ 2 ตัวแปร ได้แก่ ราคาเงินลงทุนของตัวเก็บ ประจุ และช่วงเวลาของการเกิดโหลด กล่าวคือ ถ้ากำหนดรากาเงินลงทุนต่อปีเบื้องค้นของตัวเก็บ ประจุให้มีก่าสูงๆ ผลลัพธ์ของการติดตั้งตัวเก็บประจุอาจหาไม่ได้ หรืออาจมีการติดตั้งตัวเก็บประจุ จำนวนน้อยตัว เนื่องจากเกิดกวามไม่กุ้มทุนเมื่อเทียบกับก่าใช้จ่ายที่ด้องเสียไปเนื่องจากผลของกำลัง งานสูญเสียของระบบก่อนการติดตั้งตัวเก็บประจุ ส่งผลให้ไนบางครั้งผลการติดตั้งตัวเก็บประจุที่ได้ อาจทำให้กำลังงานสูญเสียของระบบลดลงเพียงเล็กน้อย ซึ่งจะแสดงให้เห็นจากระบบทดสอบขนาด 19 บัส

สำหรับระยะเวลาของการเกิดโหลตในแต่ละระดับ จะเป็นปัจจัยสำกัญต่อประเภทของตัว เก็บประจุที่จะทำการติดตั้ง กล่าวคือ จากวิธีการที่กล่าวไว้ในบทที่ 3 การวิเคราะห์จะเริ่มจากระดับ โหลดที่ต่ำสุดก่อน โดยประเภทของตัวเก็บประจุที่พิจารณาจะมีเฉพาะตัวเก็บประจุแบบถาวรเท่านั้น (Fixed Capacitor) ดังนั้น ระยะเวลาของการเกิดโหลดในระดับต่ำสุด จึงมีความสำกัญต่อประเภท ของตัวเก็บประจุ โดยถ้า ระยะเวลาของการเกิดโหลดระดับต่ำสุดมีก่ามาก ก็อาจส่งผลให้มีการติดตั้ง ตัวเก็บประจุแบบถาวรในระบบ ในทางตรงข้าม ถ้าระยะเวลาของการเกิดโหลดระดับต่ำสุดมีก่าน้อย ก็อาจส่งผลให้มีการติดตั้งตัวเก็บประจุแบบสับเข้า-ปลดออก (Switched Capacitor) เพียงอย่างเดียว เท่านั้น ซึ่งจะแสดงให้เห็นจากระบบทคสอบขนาด 33 บัส

้สำหรับการวิเคราะห์ผลกระทบของฮาร์มอนิก จะแสดงให้เห็นถึงการเพิ่มขึ้นของกระแส อาร์มอนิกที่ไหลผ่านตัวเก็บประจุ จากการใช้โหลดไม่เป็นเชิงเส้นในระบบจำหน่าย ซึ่งการเพิ่มขึ้น ของโหลดไม่เป็นเชิงเส้นในระบบ อาจทำให้กระแสฮาร์มอนิกที่ไหลผ่านตัวเก็บประจุมีค่าสูงเกิน กว่าค่าพิกัดกระแสของตัวเก็บประจุ และทำให้ตัวเก็บประจุเกิดความเสียหายได้

5.4.1 ระบบทดสอบขนาด 19 บัส

เป็นระบบจำหน่ายระดับแรงดัน 22 kV ที่มีแต่สายป้อนหลักอย่างเดียว ดังรูปที่ 5-15 ค่า อิมพีแคนซ์ของสายป้อนและข้อมูลของโหลดแสดงในตารางที่ 5-2

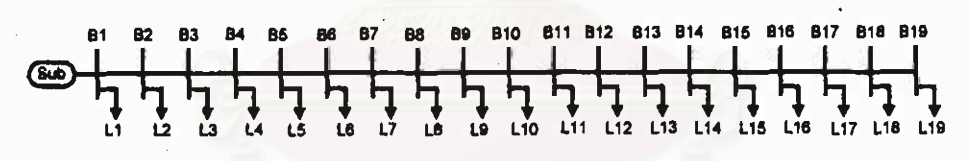

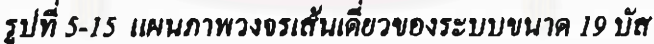

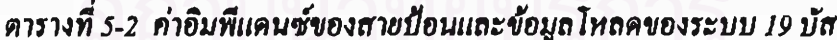

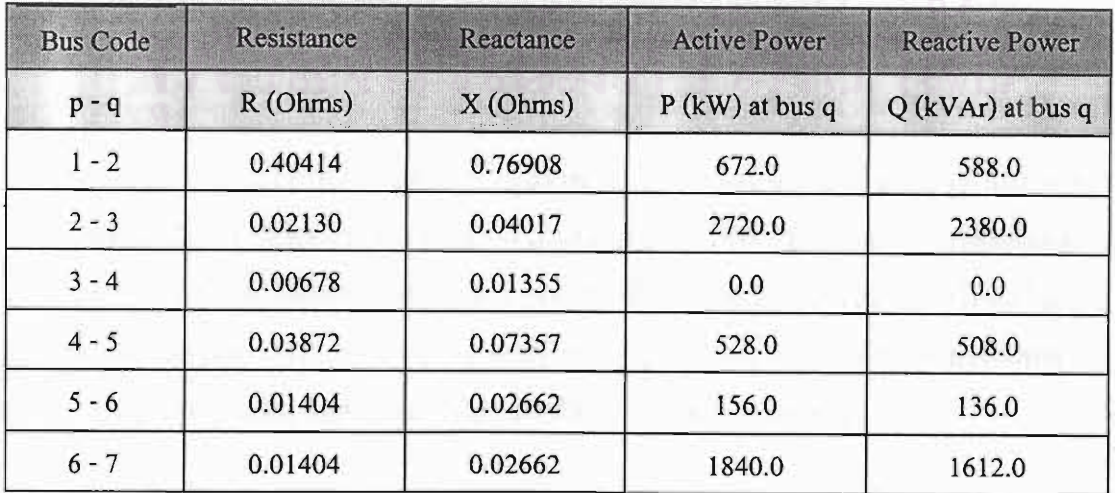

| <b>Bus Code</b> | <b>Resistance</b> | Reactance | <b>Active Power</b> | <b>Reactive Power</b> |
|-----------------|-------------------|-----------|---------------------|-----------------------|
| $p - q$         | R(Ohms)           | X(Ohms)   | $P$ (kW) at bus q   | Q (kVAr) at bus q     |
| $7 - 8$         | 0.00871           | 0.01646   | 672.0               | 648.0                 |
| $8 - 9$         | 0.01742           | 0.03340   | 688.0               | 664.0                 |
| $9 - 10$        | 0.00871           | 0.01646   | 576.0               | 556.0                 |
| $10 - 11$       | 0.04404           | 0.08373   | 512.0               | 496.0                 |
| $11 - 12$       | 0.04017           | 0.07696   | 0.0                 | 0.0                   |
| $12 - 13$       | 0.01404           | 0.02662   | 512.0               | $-496.0$              |
| $13 - 14$       | 0.01404           | 0.02662   | 1776.0              | 1716.0                |
| $14 - 15$       | 0.01404           | 0.02662   | 192.0               | 184.0                 |
| $15 - 16$       | 0.00532           | 0.01016   | 864.0               | 836.0                 |
| $16 - 17$       | 0.01742           | 0.03340   | 1200.0              | 1160.0                |
| $17 - 18$       | 0.03533           | 0.06679   | 1120.0              | 1080.0                |
| $18 - 19$       | 0.00871           | 0.01646   | 864.0               | 836.0                 |

ตารางที่ 5-2(ต่อ) ค่าอิมพีแดนซ์ของสายป้อนแถะข้อมูล โหลดของระบบ 19 บัส

### หมายเหตุ ในการคำนวณจะกำหนดให้บัสที่ 1 เป็นบัสอ้างอิง (Reference Bus)

 $\overrightarrow{p}$  Base kV = 22  $\hat{\mathbf{n}}$  Base kVA = 13896 **n**<sup>1</sup> Base Impedance =  $34.83 \Omega$ Total Active Power =  $14892$  kW Total Reactive Power =  $13896$  kVAr Base Current =  $364.67$ 

(ก) กรณีขนาดของตัวเก็บประจุแบบฮับเข้า-ปอดออกมีขนาดเดียว

ในการวิเคราะห์สำหรับกรณีนี้ ข้อมูลราคาเงินลงทุนต่อปีของตัวเก็บประจุทั้งแบบติดตั้ง ถาวรและแบบสับเข้า-ปลดออกในดารางที่ 5-4 เป็นข้อมูลที่การไฟฟ้าใช้พิจารณาในการติดตั้งตัวเก็บ ประจุในระบบจำหน่าย โดยมีหน่วยของราคาเงินถงทุนเป็นบาทต่อปี การกระจายของโหลดใน 1 ปี ของระบบ แสดงในตารางที่ 5-3 สำหรับรากาพถังงานสูญเสีย (Ke) จะสมมติให้มีกำกงที่ตลอดช่วง เวลาของโหลดทุกๆ ระดับ โดยกำหนดให้มีก่าเท่ากับ 0.75 บาท/กิโลวัตต์ช.ม.

| ระคับโหลด (%)           | 40   | 70   | 90   | 100  |
|-------------------------|------|------|------|------|
| ระยะเวลา (ช.ม.)         | 1000 | 4500 | 2760 | 500  |
| ราคาพลังงานสูญเสีย (Ke) | 0.75 | 0.75 | 0.75 | 0.75 |

คารางที่ 5-3 การกระจายของโหลดของระบบ 19 บัส กรณี (ก)

## คารางที่ 5-4 ราคาเงินถงทุนต่อปีของตัวเก็บประจุของระบบ 19 บัส กรณี (ก)

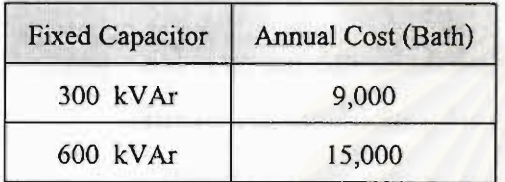

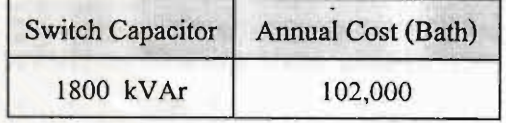

ผลการติดตั้งตัวเก็บประจุ แสดงไว้ในตารางที่ 5-5 โดยกำหนดขอบเขตแรงดันของระบบที่ แรงดันสูงสุดเท่ากับ 1.05 pu. และแรงดันดำสุดเท่ากับ 0.95 pu. โดยที่ S หมายถึง ตัวเก็บประจุแบบ สับเข้า-ปลดออก

คารางที่ 5-5 ผลการคิดตั้งคัวเก็บประจุต่อขนานของระบบ 19 ปัส กรณี (ก)

| ตำแหน่งติดตั้ง | ระดับโหลด |        |        |        |  |  |
|----------------|-----------|--------|--------|--------|--|--|
| ตัวเก็บประจุ   | 40 %      | 70 %   | 90 %   | 100 %  |  |  |
| บัส 19         |           | 1800 S | 1800 S | 1800 S |  |  |

ผลการเปรียบเทียบค่าแรงคัน และกำลังงานสูญเสียของทั้งระบบ รวมถึงค่าใช้จ่ายรวม (Total Payment Cost) ที่กำนวณได้ตามสมการที่ (3.1) ในสภาวะก่อนการติดตั้งและหลังการติดตั้ง ์ตัวเก็บประจุต่อขนาน ของโหลดแต่ละระดับ แสดงไว้ในตารางที่ 5-6

| ระดับโหลด          |           | 70 %      | 90 %      |           | 100 %     |           |
|--------------------|-----------|-----------|-----------|-----------|-----------|-----------|
| ถ้ำคับการติดตั้ง   | ึก่อน     | หลัง      | กอน       | หลัง      | กอน       | หลัง      |
| $V_{max}$<br>D. u. | 1.00000   | 1.00000   | 1.00000   | 1.00000   | 1.00000   | 1.00000   |
| $V_{mn}$<br>p.u    | 0.96502   | 0.97038   | 0.95460   | 0.96006   | 0.949344  | 0.95486   |
| Payment Cost (B)   | 758,733.7 | 725,731.3 | 782,708.4 | 670,079.7 | 176,490.0 | 153,180.0 |
| Total Loss (kW)    | 224.81    | 184.81    | 378.12    | 323.71    | 470.64    | 408.48    |
| Loss Reduce (kW)   | 40.00     |           | 54.41     |           | 62.16     |           |

ตารางที่ 5-6 ผลการเปรียบเทียบค่าแรงคันและกำลังสูญเสียของระบบ 19 บัส กรณี (ก)

ี คำใช้ง่ายรวมหลังการติดตั้งตัวเก็บประจุที่ระดับโหลด 90% และ 100% ไม่ต้องนำรากา หมายเหต เงินถงทุนของตัวเก็บประจุเข้ามารวมด้วย สำหรับกำแรงดันทั้งระบบของบัสต่างๆ ใน ี่สภาวะก่อนการติดตั้งและหลังการติดตั้งที่โหลดแต่ละระดับสามารถดูได้ที่ภาคผนวก ก

Total Payment Cost from Capacitor Installation on Load 40%

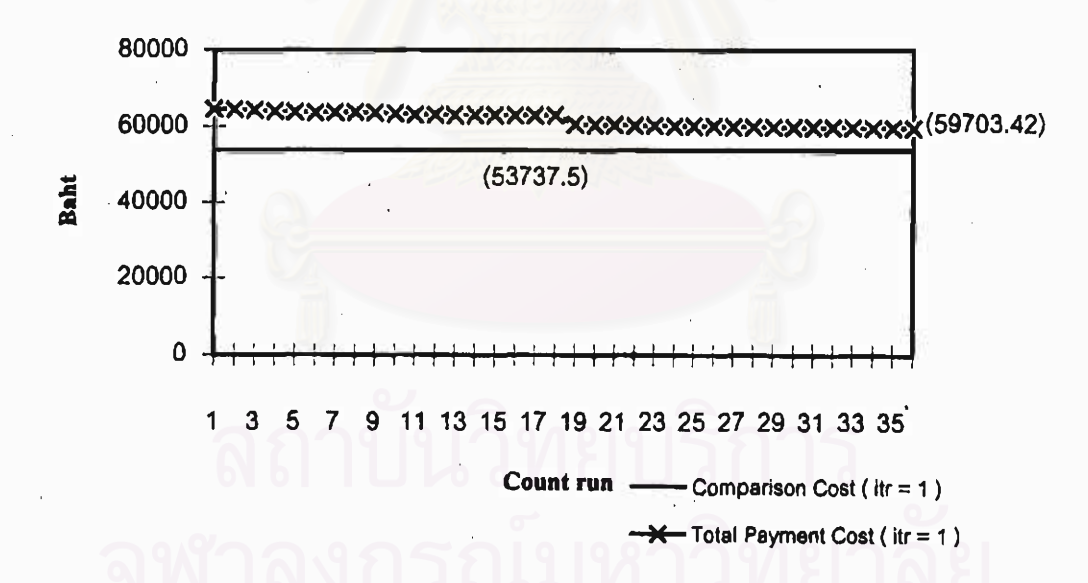

รูปที่ 5-16 ค่าใช้จ่ายรวมจากการดิดตั้งด้วเก็บประจุที่ระดับโหลด 40% ของระบบ 19 บัส กรณี (ก)

เพื่อให้เข้าใจมากขึ้น สามารถพิจารณาผลการติดตั้งตัวเก็บประจุในการกำนวณแต่ละรอบที่ ระดับโหลดต่างๆ ได้จากรูปที่ 5-16 ถึง 5-19 ซึ่งจะแสดงถึงการเปรียบเทียบก่าใช้จ่ายรวมจากการติด ตั้งตัวเก็บประจุทุกกรณีที่เป็นไปตามเงื่อนไขของแรงดัน กับค่าใช้จ่ายเนื่องจากผลของกำลังงานสูญ เสียของระบบก่อนการติดตั้งตัวเก็บประจุ เพื่อใช้เป็นเกณฑ์ในการตัดสินใจว่าจะทำการติดตั้งตัวเก็บ ประจุหรือไม่

จากรูปที่ 5-16 ค่าใช้จ่ายเนื่องจากกำลังงานสูญเสียของระบบก่อนการติดตั้งตัวเก็บประจุ คิด เป็นเงินเท่ากับ 53,737.50 บาท ซึ่งแสดงด้วยเส้นตรงทึบ จะเห็นว่าค่าใช้จ่ายรวมจากการทดสอบติด ตั้งตัวเก็บประจุทุกกรณีที่อยู่ในเงื่อนไขของแรงดัน ค่าใช้จ่ายรวมที่ต่ำที่สุดคำนวณได้เท่ากับ 59,703.42 บาท ซึ่งมีค่าสูงกว่าค่าใช้จ่ายก่อนการติดตั้งตัวเก็บประจุ ดังนั้นจึงไม่ด้องทำการติดตั้งตัว เก็บประจุที่ระดับโหลด 40% นี้

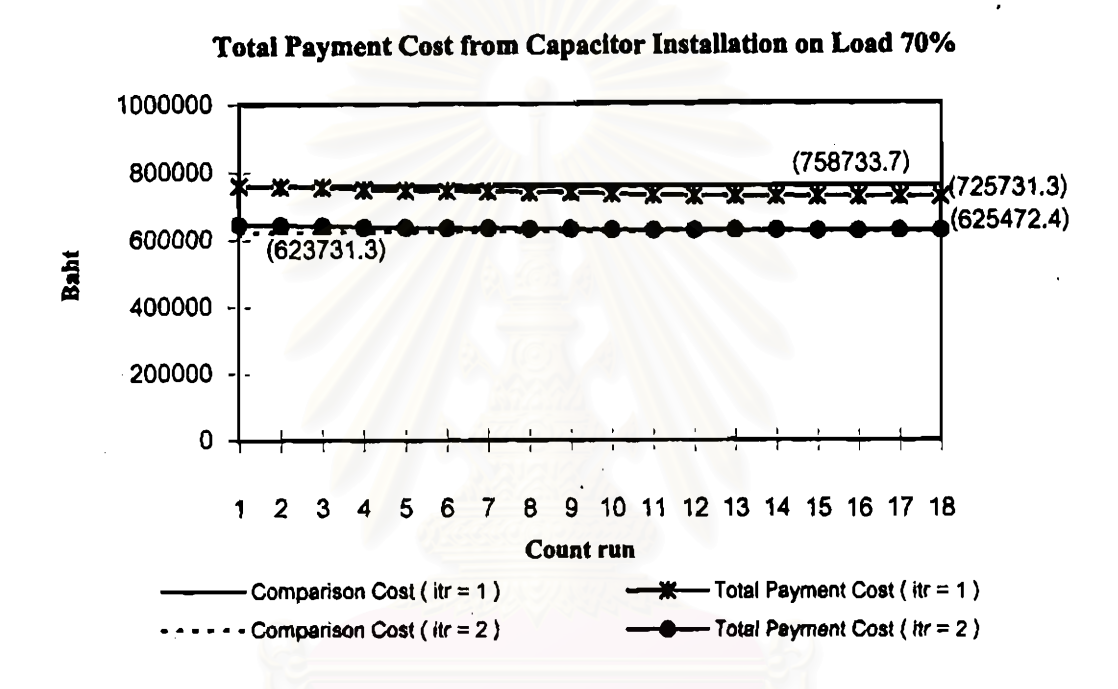

รูปที่ 5-17 ค่าใช้จ่ายรวมจากการติดตั้งตัวเก็บประจุที่ระคับโหลด 70% ของระบบ 19 บัส กรณี (n)

จากรูปที่ 5-17, จำนวนรอบการคำนวณมีทั้งหมด 2 รอบ โดย

การคำนวณรอบแรก (Iteration = 1)

์ ค่าใช้จ่ายเนื่องจากกำลังงานสูญเสียของระบบก่อนการติดตั้งตัวเก็บประจุกิดเป็นเงินเท่ากับ 758,733.75 บาท (224.81 kW × 0.75 Bth/kWhr × 4500 hr) ในการทดสอบติดตั้งตัวเก็บประจุได้ .กรณีที่มีก่าใช้จ่ายรวมต่ำสุดกิดเป็นเงินเท่ากับ 725,731.30 บาท โดยทำการติดตั้งตัวเก็บประจุขนาด 1800 kVAr ที่บัส 19

#### การคำนวณรอบที่สอง (Iteration = 2)

ค่าใช้ง่ายเพื่อการเปรียบเทียบ (Comparison Cost) สามารถคำนวณได้โดยนำค่าใช้ง่ายรวม จากการติดตั้งตัวเก็บประจุของการคำนวณในรอบแรก (725,731.30) หักออกด้วยราคาเงินลงทุนต่อ ปีของตัวเก็บประจุที่ติดตั้งในรอบแรกตามข้อมูลที่กำหนดไว้ข้างด้น (102,000) คิดเป็นเงินเท่ากับ 623,731.30 บาท (725,731.30-102,000) จากการทดสอบติดตั้งตัวเก็บประจุในรอบที่สอง พบว่าไม่มี กรณีใดที่มีค่าใช้จ่ายรวมต่ำกว่าค่าใช้จ่ายเพื่อการเปรียบเทียบนี้ ดังนั้นคำตอบที่ได้ในระดับโหลด 70% คือทำการติดตั้งตัวเก็บประจุขนาด 1800 kVAr ที่บัส 19 จำนวนเพียงหนึ่งตัวเท่านั้น

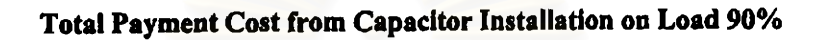

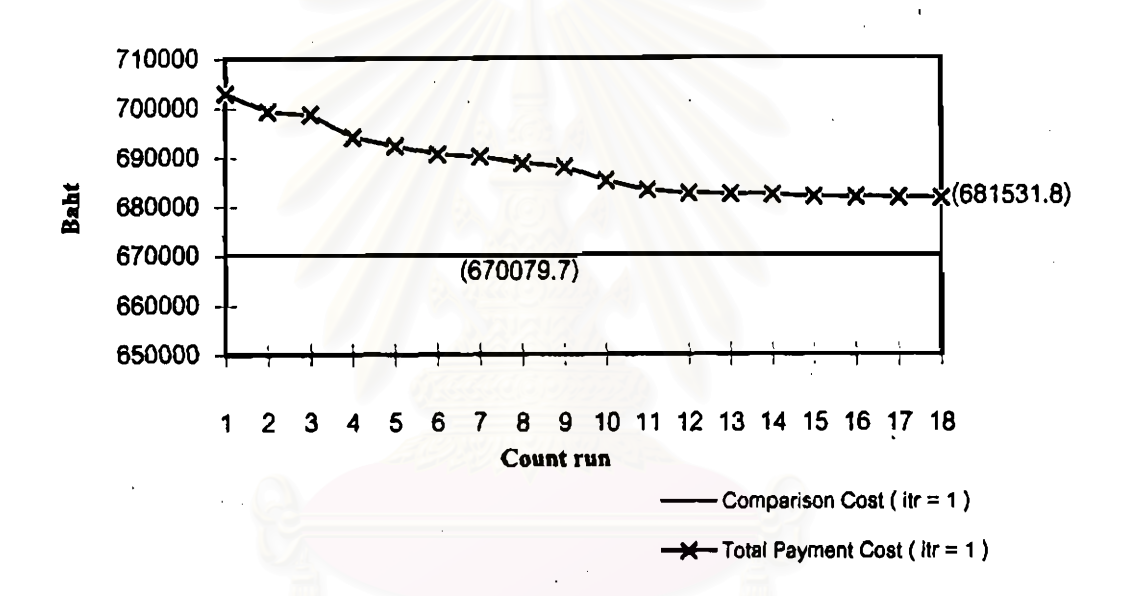

#### รูปที่ 5-18 ค่าใช้จ่ายรวมจากการติดตั้งตัวเก็บประจุที่ระคับโหลด 90% ของระบบ 19 บัส กรณี (ก)

จากรูปที่ 5-18 ค่าใช้จ่ายเนื่องจากกำลังสูญเสียของระบบโดยคิดผลของการติดตั้งตัวเก็บ ประจุขนาด 1800 kVAr ที่บัส 19 (พิจารณาผลการติดตั้งตัวเก็บประจุตามตารางที่ 5-5) แต่ไม่รวม ราคาเงินลงทุนต่อปีของตัวเก็บประจุ คิดเป็นเงินเท่ากับ 670079.70 บาท (323.71 kW  $\times$  0.75 Bth/kWhr × 2760 hr) ซึ่งใช้เป็นค่าใช้จ่ายเพื่อการเปรียบเทียบในการคำนวณรอบแรก จากการ ทคสอบติดตั้งตัวเก็บประจุโดยเถือกกรณีที่เป็นไปตามเงื่อนไขของแรงคัน พบว่าไม่มีกรณีใดที่มีก่า ใช้ง่ายรวมต่ำกว่าค่าใช้ง่ายเพื่อการเปรียบเทียบคังกล่าว คังนั้นจึงไม่ต้องทำการติดตั้งตัวเก็บประจุ เพิ่มที่ระดับโหลด 90%

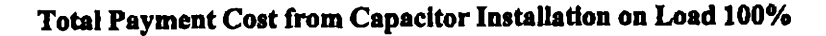

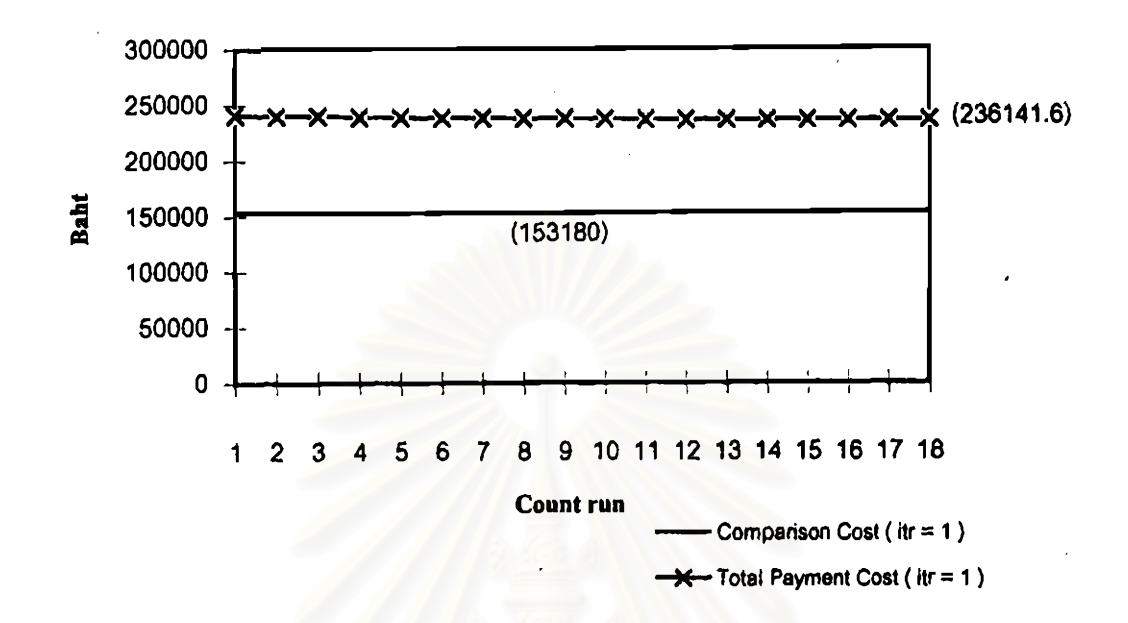

รูปที่ 5-19 ค่าใช้จ่ายรวมจากการติดตั้งตัวเก็บประจุที่ระดับโหลด 100% ของระบบ 19 บัส กรณี (n)

ในลักษณะเช่นเดียวกัน จากรูปที่ 5-19 คำใช้จ่ายเนื่องจากกำลังสูญเสียของระบบโดยคิดผล ของการติดตั้งตัวเก็บประจุขนาด 1800 kVAr ที่บัส 19 แต่ไม่รวมรากาเงินถงทุนต่อปีของตัวเก็บ ประจุ กิดเป็นเงินเท่ากับ 153180.0 บาท (408.48 kW × 0.75 Bth/kWhr × 500 hr) ซึ่งใช้เป็นก่าใช้จ่าย เพื่อการเปรียบเทียบในการคำนวณรอบแรก จากการทดสอบติดตั้งตัวเก็บประจุโดยเลือกกรณีที่เป็น ไปตามเงื่อนไขของแรงคัน พบว่าไม่มีกรณีใคที่มีค่าใช้จ่ายรวมต่ำกว่าค่าใช้จ่ายเพื่อการเปรียบเทียบ ้ดังกล่าว ดังนั้นจึงไม่ด้องทำการติดตั้งตัวเก็บประจุเพิ่มที่ระดับโหลด 100% เช่นเดียวกัน

(ย) กรณีขนาดของตัวเก็บประจุแบบสับเข้า-ปลดออกมีหลายขนาด

ึ่งากผลการติดตั้งตัวเก็บประงุโนกรณี (n) (ดารางที่ 5-5) จะเห็นว่าจำนวนของตัวเก็บประจุที่ -ติดตั้งมีเพียงตัวเดียว กือ 1800 kVAr ที่บัส 19 เนื่องจากว่าตัวเก็บประจุแบบสับเข้า-ปลดออกที่**ใช้**ใน การวิเคราะห์มีเพียงขนาดเดียว ซึ่งมีค่าพิกัด kVAr แถะเงินถงทุนต่อปีที่สูง ทำให้การติดตั้งตัวเก็บ ประจุจำนวนสองตัวขึ้นไปอาจไม่เหมาะสม ดังนั้นในกรณี (ข) จึงได้ทำการทดสอบไดยสมมติให้ ึ่งนาคของตัวเก็บประจุแบบสับเข้า-ปลดออกมีหลายขนาด โดยมีรากาต่อกิโลวาร์เท่ากับตัวเก็บประจุ -<br>ขนาด 1800 kVAr ดังตารางที่ 5-7 ทั้งนี้ถักษณะการกระจายของโหลดเป็นดังตารางที่ 5-3

77

| <b>Switch Capacitor</b> | Annual Cost (Bath) |
|-------------------------|--------------------|
| 600 kVAr                | 34,000             |
| 900 kVAr                | 51,000             |
| $1200$ kVAr             | 68,000             |

ตารางที่ 5-7 ราคาเงินลงทุนต่อปีของตัวเก็บประจของระบบ 19 บัส กรณี (ข)

Annual Cost (Bath)

9,000

15,000

**Fixed Capacitor** 

300 kVAr

 $600$  kVAr

Cost per kVAr of Switch Capacitor =  $56.667$  (102.000 Bth / 1800 kVAr)

ผลการติดตั้งตัวเก็บประจุและผลการเปรียบเทียบแรงดัน รวมถึงกำลังงานสูญเสียของระบบ ทั้งก่อนและหลังการติดตั้งตัวเก็บประจุ แสดงไว้ในตารางที่ 5-8 และ 5-9 ตามลำดับ

ตารางที่ 5-8 ผลการติดตั้งตัวเก็บประจุต่อขนานของระบบ 19 บัส กรณี (ข)

| ตำแหน่งติดตั้ง | ระดับโหลด |        |        |        |  |  |  |
|----------------|-----------|--------|--------|--------|--|--|--|
| ตัวเก็บประจุ   | 40 %      | 70%    | 90 %   | 100 %  |  |  |  |
| บัส 17         |           | S 1200 | S 1200 | S 1200 |  |  |  |
| บัส 19         |           | S 1200 | S 1200 | S 1200 |  |  |  |

ตารางที่ 5-9 ผลการเปรียบเทียบค่าแรงดันและกำลังสูญเสียของระบบ 19 บัส กรณี (ข)

| ระดับโหลด         |           | 70 %      | 90 %<br>100 % |           |           |           |
|-------------------|-----------|-----------|---------------|-----------|-----------|-----------|
| ลำคับการติดตั้ง   | ก่อน      | หลัง      | ึกอน          | หลัง      | ก่อน      | หลัง      |
| $V_{max}$<br>p.u. | 1.00000   | 1.00000   | 1.00000       | 1.00000   | 1.00000   | 1.00000   |
| $V_{min}$<br>p.u. | 0.96502   | 0.97198   | 0.95460       | 0.96171   | 0.94934   | 0.95650   |
| Payment Cost (B)  | 758,733.7 | 722,870.4 | 782,708.4     | 637,166.7 | 176,490.0 | 146,392.5 |
| Total Loss (kW)   | 224.81    | 173.89    | 378.12        | 307.81    | 470.64    | 390.38    |
| Loss Reduce (kW)  |           | 50.92     | 70.31         |           |           | 80.26     |

จากผลในตารางที่ 5-9 จะสังเกตเห็นว่าที่ระดับโหลด 70% , 90% และ 100% กำลังสูญเสีย ของทั้งระบบ (Total Loss) หลังการติดตั้งตัวเก็บประจุมีค่าต่ำกว่าเมื่อเทียบกับผลในตารางที่ 5-6 ทั้ง นี้ค่าใช้จ่ายหลังการติดตั้งตัวเก็บประจุกี้มีค่าต่ำกว่าด้วย คังนั้นอาจกล่าวได้ว่าการกำหนดให้ขนาด ของตัวเก็บประจุแบบสับเข้า-ปลดออกมีได้หลายขนาด ผลการติดตั้งตัวเก็บประจุอาจดีกว่าในด้าน

การลงทุนและการลดกำลังงานสูญเสียของทั้งระบบ (สำหรับคำแรงดันที่บัสต่างๆ ของโหลดแต่ละ ระดับสามารถดูได้ที่ภาคผนวก ก)

รูปที่ 5-20 ถึง 5-22 แสดงให้เห็นถึงจำนวนรอบในการคำนวณ และจำนวนตัวเก็บประจุที่ เพิ่มขึ้นในการติดตั้ง โดยแสดงระดับโหลดเพียง 3 ระดับ เนื่องจากระดับ 40% ไม่ต้องทำการติดตั้ง ดัวเก็บประจุ ซึ่งมีลักษณะเช่นเดียวกันกับกรณี (ก)

Total Payment Cost from Capacitor Installation on Load 70%

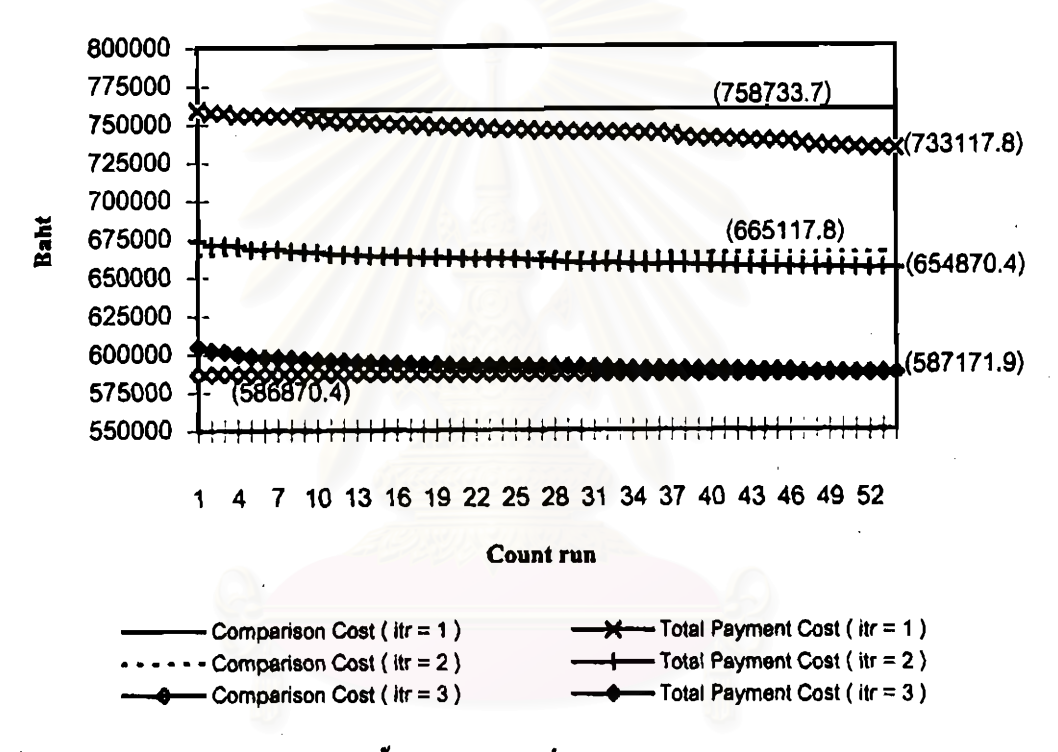

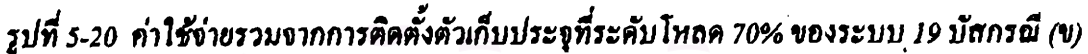

จากรูปที่ 5-20 จำนวนรอบในการคำนวณมีทั้งหมด 3 รอบ โดย

การคำนวณรอบแรก (Iteration = 1)

์ ค่าใช้จ่ายเนื่องจากกำลังงานสูญเสียของระบบก่อนการติดตั้งตัวเก็บประจุกิดเป็นเงินเท่ากับ ั758,733.75 บาท (224.81 kW × 0.75 Bth/kWhr × 4500 hr) และจากการทดสอบติดตั้งตัวเก็บประจุ ในรอบแรกได้ค่าใช้จ่ายรวมต่ำสุดเท่ากับ 733,117.80 บาท โดยติดตั้งตัวเก็บประจุแบบสับเข้า-ปลด ออกขนาด 1200 kVAr ที่บัส 19

#### การคำนวณรอบที่สอง (Iteration = 2)

้ค่าใช้จ่ายเพื่อการเปรียบเทียบสามารถคำนวณได้จาก การนำค่าใช้จ่ายรวมจากการติดตั้งตัว เก็บประจุที่ได้ในรอบแรก หักออกด้วยราคาเงินลงทุนของตัวเก็บประจุดังกล่าว คิดเป็นเงินเท่ากับ 665,117.80 บาท (733,117.80-68,000) การทดสอบติดตั้งตัวเก็บประจุในรอบที่สองได้ค่าใช้จ่ายรวม โดยติดตั้งตัวเก็บประจุแบบสับเข้า-ปลดออกขนาด 1200 kVAr ที่ ดำสดเท่ากับ 654,870.40 บาท **บัส 17** 

#### การคำนวณรอบที่สาม (Iteration = 3)

คำใช้จ่ายเพื่อการเปรียบเทียบสามารถกำนวณได้โดยนำก่าใช้จ่ายรวมจากการติดตั้งตัวเก็บ ประจุที่หาได้ในรอบที่สอง (654,870.40) หักออกด้วยรากาเงินลงทุนต่อปีของตัวเก็บประจุที่หาได้ ในรอบที่สอง (68,000) กิดเป็นเงินเท่ากับ 586,870.40 บาท (654,870.40 - 68,000) การทดสอบติดตั้ง ตัวเก็บประจุในรอบที่สามได้ค่าใช้จ่ายรวมต่ำสุดเท่ากับ 587,171.90 บาท ซึ่งมีค่าสูงกว่าค่าใช้จ่าย เพื่อการเปรียบเทียบของรอบที่สาม ดังนั้นกระบวนการจะสิ้นสุดที่การคำนวณรอบที่สาม โดยไม่ ด้องดิดตั้งตัวเก็บประจุเพิ่มอีก

จากรูปที่ 5-21 ค่าใช้จ่ายเนื่องจากกำลังสูญเสียของระบบโดยคิดผลของการติดตั้งตัวเก็บ ประจุขนาด 1200 kVAr ที่บัส 19 และบัส 17 (พิจารณาผลการติดตั้งตัวเก็บประจุตามตารางที่ 5-8) แต่ไม่รวมรากาเงินลงทุนต่อปีของตัวเก็บประจุ กิดเป็นเงินเท่ากับ 637,166.70 บาท ซึ่งใช้เป็นกำใช้ จ่ายเพื่อการเปรียบเทียบในการคำนวณรอบแรก จากการทดสอบติดตั้งตัวเก็บประจุโดยเลือกกรณีที่ เป็นไปตามเงื่อนไขของแรงคัน ไม่พบกรณีที่มีค่าใช้จ่ายรวมต่ำกว่าค่าใช้จ่ายเพื่อการเปรียบเทียบ คัง นั้นจึงไม่ด้องติดตั้งตัวเก็บประจุเพิ่มที่ระคับโหลด 90%

จากรูปที่ 5-22 ค่าใช้จ่ายเนื่องจากกำลังสูญเสียของระบบโดยคิดผลของการติดตั้งตัวเก็บ ประจุทั้งสามตัว (ตามผลในตารางที่ 5-8) แต่ไม่รวมรากาเงินลงทุนต่อปีของตัวเก็บประจุ กิดเป็นเงิน เท่ากับ 146,392.50 บาท ซึ่งใช้เป็นค่าใช้ง่ายเพื่อการเปรียบเทียบในการคำนวณรอบแรก จากการ ทดสอบติดตั้งตัวเก็บประจุโดยเถือกกรณีที่เป็นไปตามเงื่อนไขของแรงดัน พบว่าไม่มีกรณีไดที่มีก่า .ใช้จ่ายรวมต่ำกว่าค่าใช้จ่ายเพื่อการเปรียบเทียบดังกล่าว ดังนั้นจึงไม่ต้องทำการติดตั้งตัวเก็บประจุ เพิ่มที่ระดับโหลด 100% เช่นเดียวกัน

Total Payment Cost from Capacitor Installation on Load 90%

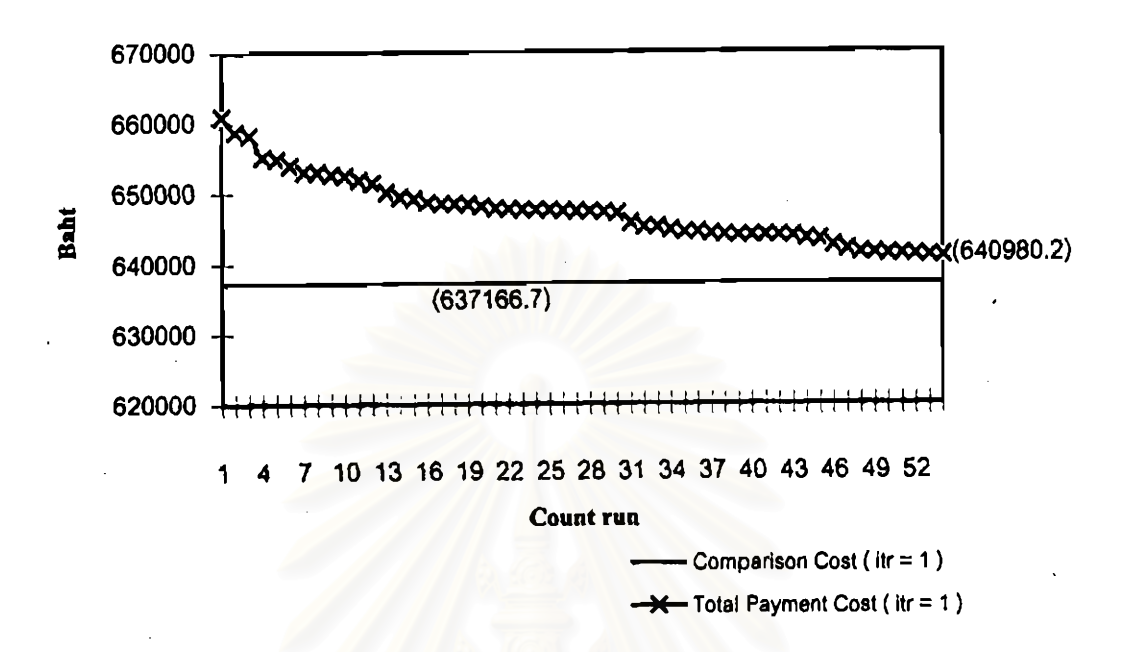

รูปที่ 5-21 ค่าใช้จ่ายรวมจากการคิดตั้งตัวเก็บประจุที่ระดับโหลด 90% ของระบบ 19 บัส กรณี (ข)

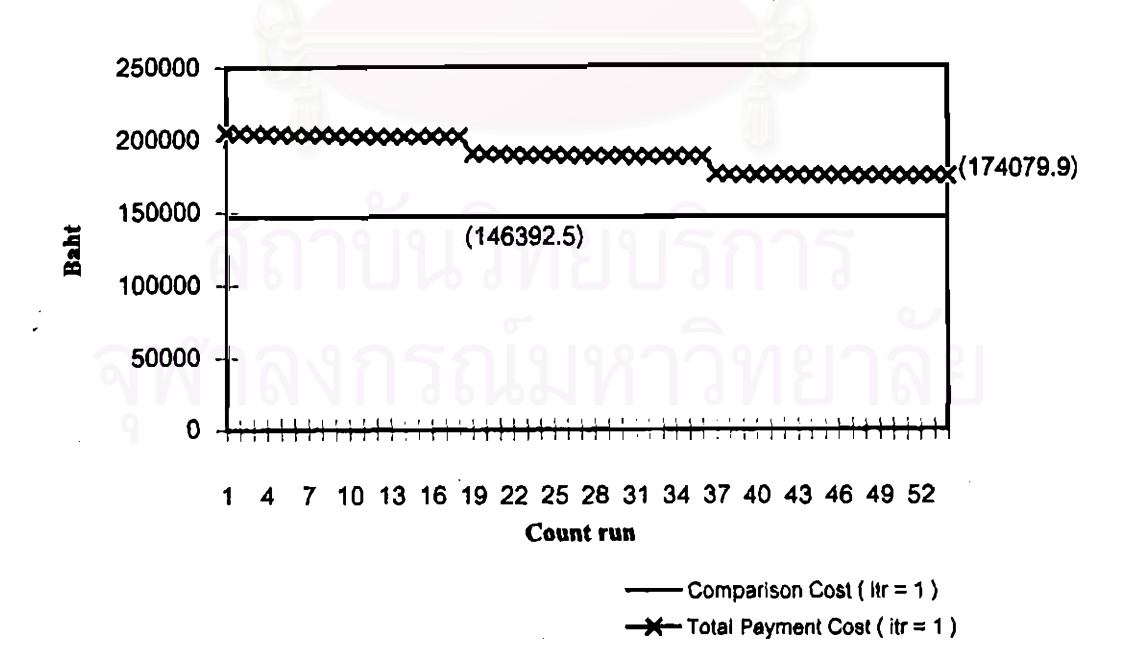

Total Payment Cost from Capacitor Installation on Load 100%

รูปที่ 5-22 ค่าใช้จ่ายรวมจากการติดตั้งตัวเก็บประจุที่ระดับโหลด 100% ของระบบ 19 บัส กรณี (ข)

จากผลการทดสอบทั้ง 2 กรณี จะเห็นได้ว่าราคาเงินลงทุนต่อปีและขนาดของตัวเก็บประจุ เป็นปัจจัยสำคัญ ซึ่งส่งผลทำให้ผลการติดตั้งตัวเก็บประจุที่ได้แตกต่างกัน

5.4.2 ระบบทดสอบขนาด 33 บัส

เป็นระบบจำหน่ายที่มี 1 สายป้อนหลัก และ 3 สายป้อนย่อย แผนภาพวงจรเส้นเดี่ยวของ ระบบแสดงดังรูปที่ 5-23 ค่าอิมพีแดนซ์ของสายป้อนและข้อมูลโหลดแสดงในตารางที่ 5-10

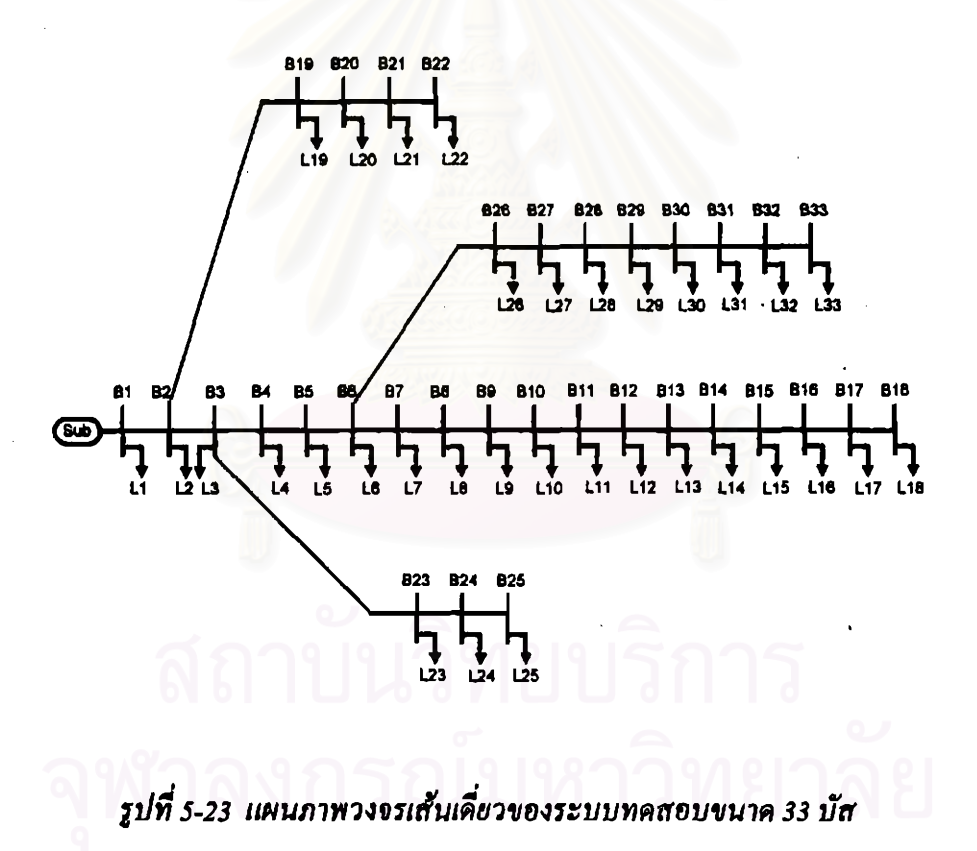

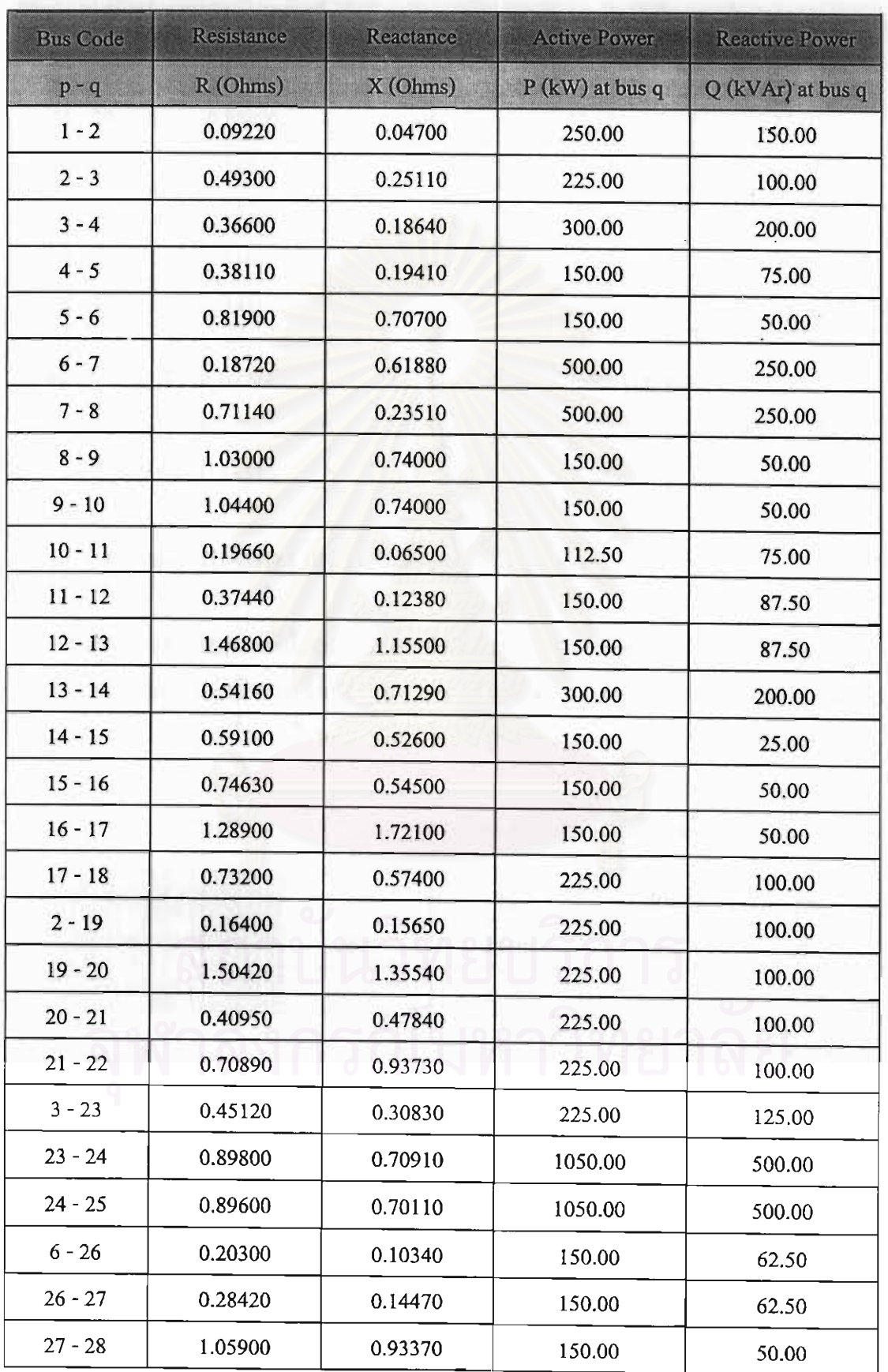

## ตารางที่ 5-10 ค่าอิมพีแดนซ์ของสายป้อนและข้อมูลโหลดของระบบทดสอบ 33 บัส

| <b>Bus Code</b> | Resistance | Reactance. | <b>Active Power</b> | <b>Reactive Power</b> |
|-----------------|------------|------------|---------------------|-----------------------|
| $p - q$         | R (Ohms)   | X(Ohms)    | $P$ (kW) at bus q   | Q (kVAr) at bus q     |
| $28 - 29$       | 0.80420    | 0.70060    | 300.00              | 175.00                |
| $29 - 30$       | 0.50750    | 0.25850    | 500.00              | 1500.00               |
| $30 - 31$       | 0.97440    | 0.96300    | 375.00              | 175.00                |
| $31 - 32$       | 0.31050    | 0.36190    | 525.00              | 250.00                |
| $32 - 33$       | 0.34100    | 0.53020    | 150.00              | 100.00                |

ตารางที่ 5-10 (ต่อ) ค่าอิมพีแดนซ์ของสายป้อนและข้อมูลโหลดของระบบทดสอบ 33 บัส

หมายเหตุ ในการคำนวณจะกำหนดให้บัสที่ 1 เป็นบัสอ้างอิง (Reference Bus)

 $\hat{\mathsf{n}}$ 1 Base kV = 23  $\hat{\mathsf{n}}$ 1 Base kVA = 5750  $\hat{\mathsf{n}}$ 1 Base Impedance = 92 Ω Total Active Power =  $9287.5$  kW Total Reactive Power = 5750 kVAr

#### (ก) กรณีผลการติดตั้งเฉพาะตัวเก็บประจุแบบสับเข้า-ปลดออก

การทดสอบจะสมมติให้ระบบจำหน่ายมีการกระจายของโหลดในหนึ่งปี ดังตารางที่ 5-11 สำหรับราคาเงินลงทุนต่อปีของตัวเก็บประจุจะใช้ราคาที่แสดงไว้ในตารางที่ 5-7 ผลการติดตั้งตัว เก็บประจุแสดงในตารางที่ 5-12 โคยมีขอบเขตแรงดันสูงสุดและต่ำสุดเท่ากับ 1.05 และ 0.95 p.u.

ตารางที่ 5-11 การกระจายของโหลดของระบบ 33 บัส กรณี(ก)

| ระคับโหลค (%)                            | 40   | 60   | 80   | 100  |
|------------------------------------------|------|------|------|------|
| ระยะเวลา<br>$(\mathcal{U}, \mathcal{U})$ | 1000 | 3000 | 4260 | 500  |
| รากาพลังงานสูญเสีย (Ke)                  | 0.75 | 0.75 | 0.75 | 0.75 |

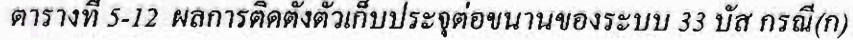

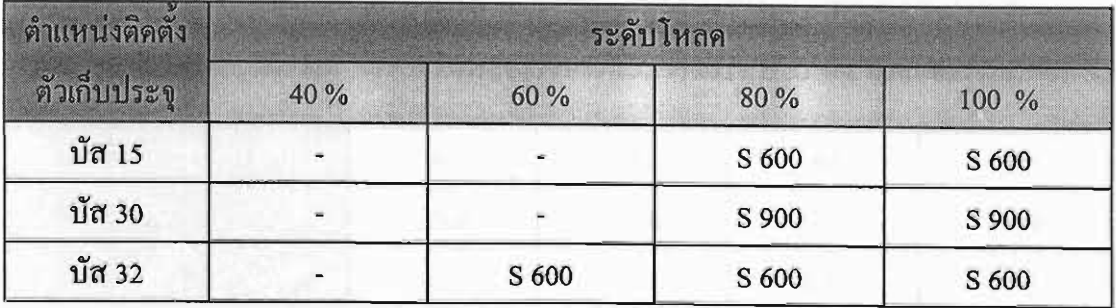

จากผลในตารางที่ 5-12 ประเภทของตัวเก็บประจุที่ติดตั้งมีเฉพาะแบบสับเข้า-ปลดออกเท่า ู นั้น ทั้งนี้เนื่องจากช่วงเวลาของการเกิดโหลดระดับ 40% มีค่าน้อย (1000 ซม.) ทำให้ค่าใช้จ่ายเนื่อง ิจากพลังงานสูญเสียของระบบก่อนการติดตั้งตัวเก็บประจุมีค่าต่ำ ดังนั้นการติดตั้งตัวเก็บประจุแบบ ถาวรที่ระดับโหลดนี้ จึงไม่เหมาะสม ผลการเปรียบเทียบค่าแรงดันและกำลังงานสูญเสียรวมของ ระบบทั้งก่อนและหลังการติดตั้งตัวเก็บประจุของโหลดแต่ละระดับแสดงในตารางที่ 5-13

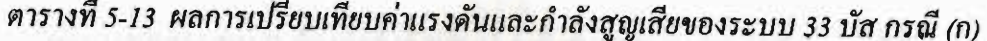

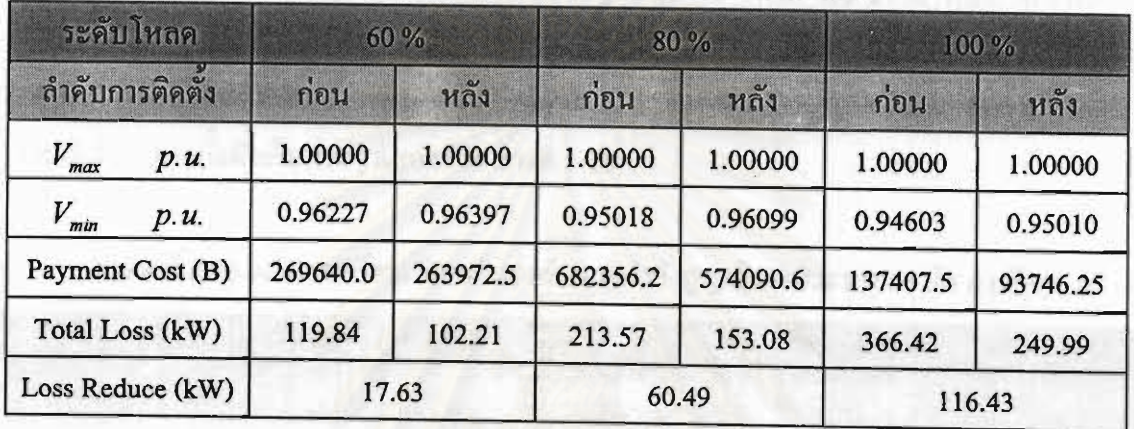

ี ค่ำแรงคันที่บัสต่างๆ ของโหลคแต่ละระคับในภาวะก่อนและหลังการติคตั้งตัวเก็บประจุ สามารถดูได้ที่ภาคผนวก ข

#### (ข) กรณีผลการติดตั้งตัวเก็บประจุแบบผสม

เนื่องจากวิธีแก้ปัญหาการติดตั้งตัวเก็บประจุที่นำเสนอในวิทยานิพนธ์นี้ จะเริ่มพิจารณาที่ ระคับโหลดต่ำสุดก่อน ดังนั้นระยะเวลาของการเกิดโหลดที่ระดับต่ำสุด จึงเป็นปัจจัยสำคัญต่อผล การติดตั้งตัวเก็บประจุแบบถาวร ดังตัวอย่างในการทดสอบของกรณีนี้ ถ้ากำหนดให้การกระจายของ โหลดเป็นดังตารางที่ 5-14 ซึ่งจะเห็นว่าระยะเวลาที่เกิดของโหลดระดับ 40% สูงถึง 2500 ชม. ทำให้ ผลการติดตั้งตัวเก็บประจุเป็นดังตารางที่ 5-15

| ระคับโหลด (%)           | 40   | 60   | 80   | 100  |
|-------------------------|------|------|------|------|
| ระยะเวลา (ช.ม.)         | 2500 | 2500 | 2760 | 1000 |
| ราคาพลังงานสูญเสีย (Ke) | 0.75 | 0.75 | 0.75 | 0.75 |

ตารางที่ 5-14 การกระจายของโหลดของระบบ 33 บัส กรณี(ข)

| ตำแหน่งติดตั้ง | ระดับโหลด |       |       |       |  |  |  |
|----------------|-----------|-------|-------|-------|--|--|--|
| ด้วเกียประบ    | 40 %      | 60 %  | 80 %  | 100 % |  |  |  |
| บัส 31         |           |       | S 600 | S 600 |  |  |  |
| บัส 30         | F 600     | F 600 | F 600 | F 600 |  |  |  |

ตารางที่ 5-15 ผลการติดตั้งตัวเก็บประจุต่อขนานของระบบ 33 บัส กรณี(ข)

ผลการทดสอบพบว่า ต้องติดตั้งตัวเก็บประจุแบบถาวร ขนาด 600 kVAr ที่บัส 30 และติด ตั้งตัวเก็บประจุแบบสับเข้า-ปลคออก ขนาด 600 kVAr ที่บัส 31 โดยเริ่มสับตัวเก็บประจุเข้ากับ ระบบที่ระคับโหลด 80% ผลการเปรียบเทียบค่าแรงดันและกำลังงานสูญเสียรวมของระบบทั้งก่อน และหลังการติดตั้งตัวเก็บประจุ แสดงดังตารางที่ 5-16

ตารางที่ 5-16 ผลการเปรียบเทียบค่าแรงดันและกำลังสูญเสียของระบบ 33 บัส กรณี(ข)

| ระคับโหลด                                       |      | 40 %     |         | 60 %     |          | 80 %     |          | 100 %    |          |
|-------------------------------------------------|------|----------|---------|----------|----------|----------|----------|----------|----------|
| $\circ$ $\circ$<br>$\triangleright$<br>ลาคบตดตง |      | กอน      | หลัง    | ก่อน     | หลัง     | กอน      | หลัง     | กอน      | หลัง     |
| $V_{max}$                                       | p.u. | 1.00000  | 1.00000 | 1.00000  | 1.00000  | 1.00000  | 1.00000  | 1.00000  | 1.00000  |
| $V_{min}$                                       | p.u. | 0.97509  | 0.97674 | 0.96227  | 0.96396  | 0.95018  | 0.95264  | 0.94603  | 0.95000  |
| Payment Cost (B)                                |      | 101512.5 | 95191.3 | 224700.0 | 192168.7 | 442089.9 | 387578.4 | 274815.0 | 207832.5 |
| Total Loss (kW)                                 |      | 54.14    | 42.77   | 119.84   | 102.49   | 213.57   | 170.81   | 366.42   | 277.11   |
| Loss Reduce (kW)                                |      | 11.37    |         | 17.35    |          | 42.76    |          | 89.31    |          |

้กำแรงคันที่บัสต่างๆ ของระบบทคสอบ 33 บัส กรณี(ข) ในภาวะก่อนและหลังการติดตั้งตัว เก็บประจุที่ระดับโหลดต่างๆ สามารถดูได้ที่ภาคผนวก ข

รูปที่ 5-24 ถึง 5-27 แสดงการเปรียบเทียบค่าใช้จ่ายรวมจากการติดตั้งตัวเก็บประจุกับก่าใช้ ง่ายเพื่อการเปรียบเทียบของระดับไหลด 40-100% ตามลำดับ โดยในการกำนวณ จะเลือกพิจารณา กลุ่มของบัสที่มีค่าเซ็นซิดิวิตี้แฟกเตอร์สูงธุคจำนวน 13 บัส เพื่อนำมาทดสอบติดตั้งตัวเก็บประจุ และพิจารณาเฉพาะกรณีที่เป็นไปตามเรื่อนไขของแรงดันเท่านั้น

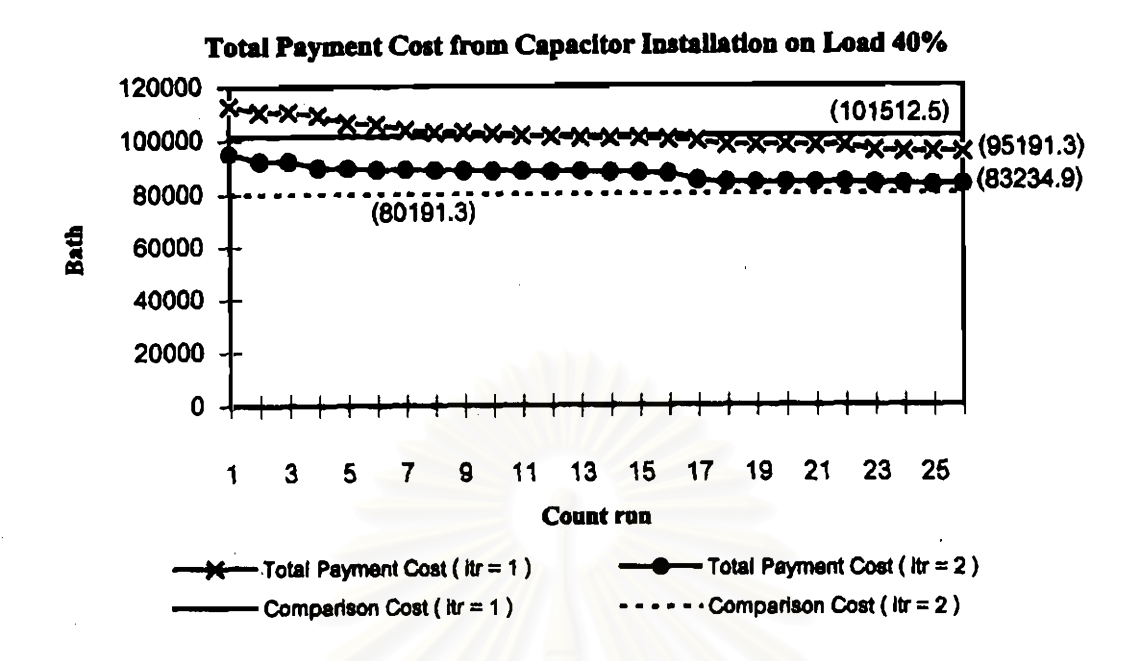

รูปที่ 5-24 ค่าใช้จ่ายรวมจากการติดตั้งตัวเก็บประจุที่ระดับโหลด 40% ของระบบ 33 บัส กรณี (ข)

จากรูปที่ 5-24 จำนวนรอบในการคำนวณมีทั้งหมด 2 รอบ โดย

 $\eta$ 11  $\eta$ 11  $\eta$ 11  $\eta$ 11  $\eta$  (Iteration = 1)

ค่าใช้จ่ายเนื่องจากกำลังงานสูญเสียของระบบก่อนการติดตั้งตัวเก็บประจุมีค่าเท่ากับ 101,512.50 บาท ผลการทดสอบติดตั้งตัวเก็บประชุแบบถาวรในการกำนวณรอบแรก ตามรากาเงิน ถงทุนต่อปีของตัวเก็บประจุที่แสดงไว้ในตารางที่ 5-7 ได้ผลการติดตั้งตัวเก็บประจุขนาด 600 kVAr ที่บัส 30 โดยเสียค่าใช้จ่ายรวมเท่ากับ 95,191.30 บาท

การคำนวณรอบที่สอง (Iteration = 2)

้ก่าใช้ง่ายเพื่อการเปรียบเทียบมีค่าเท่ากับ 80,191.30 บาท (95,191.3-15,000) การทดสอบติด ตั้งตัวเก็บประจุแบบถาวรในรอบที่สองไม่พบกรณีที่มีค่าใช้จ่ายต่ำกว่า 80,191.30 ดังนั้นที่ระดับ โหลด 40% จึงติดตั้งตัวเก็บประจุแบบถาวรเพียวตัวเดียวเท่านั้น

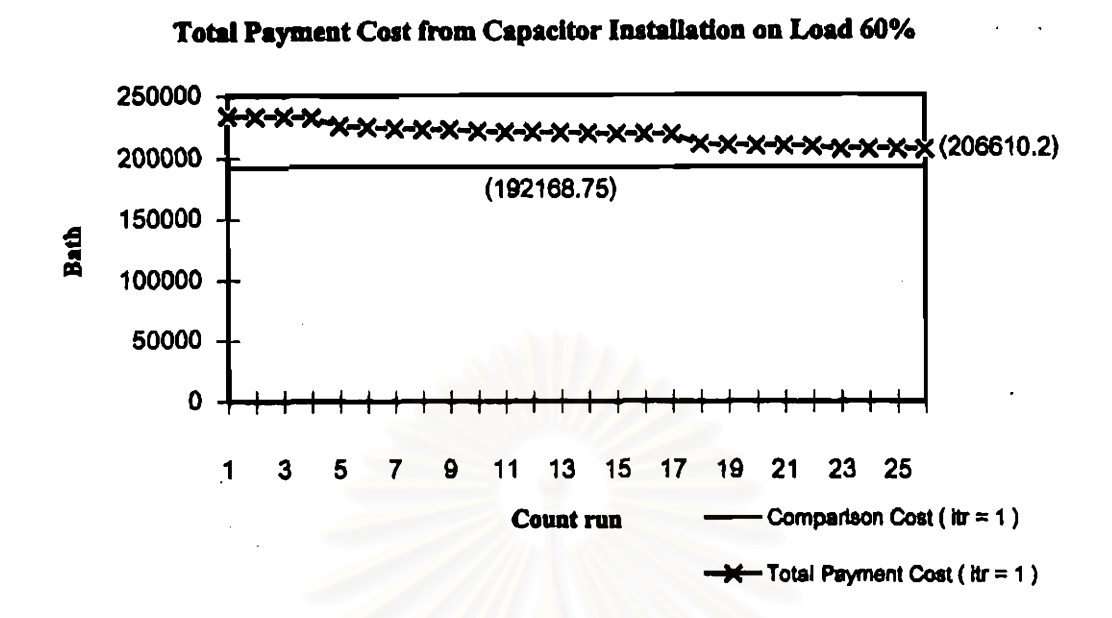

รูปที่ 5-25 ค่าใช้จ่ายรวมจากการติดตั้งตัวเก็บประจุที่ระคับโหลด 60% ของระบบ 33 บัส กรณี (ข)

จากรูปที่ 5-25 ค่าใช้จ่ายเนื่องจากกำลังสูญเสียของระบบโดยกิดผลของการติดตั้งตัวเก็บ แบบถาวรุขนาด 600 kVAr ที่บัส 30 (ตามผลในตารางที่ 5-15) แต่ไม่รวมรากาเงินลงทุนต่อปีของตัว เก็บประจุดังกล่าว คิดเป็นเงินเท่ากับ 192,168.75 บาท ซึ่งใช้เป็นค่าใช้จ่ายเพื่อการเปรียบเทียบในการ ้กำนวณรอบแรก จากการทดสอบติดตั้งตัวเก็บประจุโดยเถือกกรณีที่เป็นไปตามเงื่อนไขของแรงคัน ้พบว่าไม่มีกรณีใดที่มีค่าใช้จ่ายรวมต่ำกว่าค่าใช้จ่ายเพื่อการเปรียบเทียบดังกล่าว ดังนั้นจึงไม่ด้องทำ การติดตั้งตัวเก็บประจุเพิ่มที่ระดับโหลด 60%

จากรูปที่ 5-26 จำนวนรอบในการคำนวณมีทั้งหมด 2 รอบ โดย

การค้านวณรอบแรก (Iteraiton = 1)

คำใช้จ่ายเนื่องจากกำลังสูญเสียของระบบโดยกิดผลของการติดตั้งตัวเก็บประจุแบบถาวรที่ ็บัส 30 (ตามผลในตารางที่ 5-15) แต่ไม่รวมราคาเงินลงทุนต่อปีของตัวเก็บประจุ กิดเป็นเงินเท่ากับ 391,312.80 บาท ซึ่งใช้เป็นค่าใช้ง่ายเพื่อการเปรียบเทียบในการคำนวณรอบแรก จากการทดสอบดิด ตั้งตัวเก็บประจุโดยเลือกกรณีที่เป็นไปตามเงื่อนไขของแรงคัน พบกรณีที่มีค่าใช้จ่ายรวมต่ำสุดเท่า กับ 387,578.40 บาท โคยติดตั้งตัวเก็บประจุแบบสับเข้า-ปลดออก ขนาด 600 kVAr ที่บัส 31

การคำนวณรอบที่สอง (Iteration = 2)

ึ คำใช้จ่ายเพื่อการเปรียบเทียบมีคำเท่ากับ 353,578.40 บาท (387,578.40-34,000) การ ทคสอบคิดตั้งตัวเก็บประจุแบบสับเข้า-ปลดออกในรอบที่สองไม่พบกรณีที่มีค่าใช้จ่ายรวมต่ำกว่า 353,578,40 บาท ดังนั้นที่ระดับโหลด 80% จึงติดตั้งตัวเก็บประจุแบบสับเข้า-ปลดออกเพิ่มเพียงตัว เดียวเท่านั้น

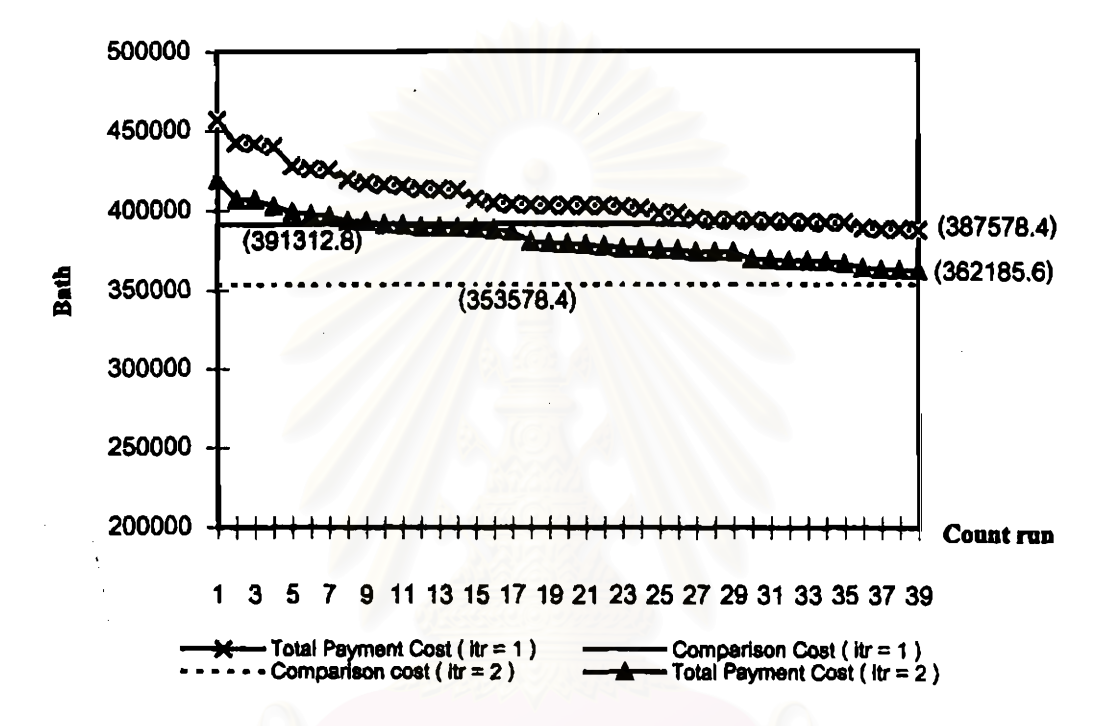

Total Payment Cost from Capacitor Installation on Load 80%

รูปที่ 5-26 ค่าใช้จ่ายรวมจากการติดตั้งตัวเก็บประจุที่ระดับโหลด 80% ของระบบ 33 บัส กรณี (ข)

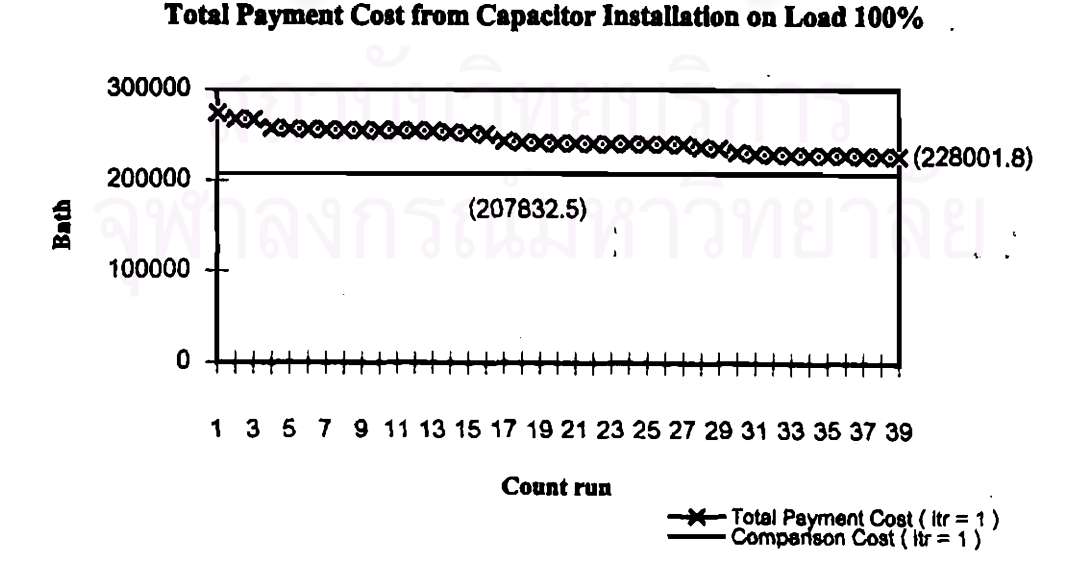

รูปที่ 5-27 ค่าใช้จ่ายรวมจากการติดตั้งตัวเก็บประจุที่ระดับโหลด 100% ของระบบ 33 บัส กรณี (ข)

ในลักษณะเดียวกัน ที่ระดับโหลด 100% (รูปที่ 5-27) ค่าใช้ง่ายเนื่องจากกำลังสูญเสียของ ระบบโดยกิดผลของการติดตั้งตัวเก็บประจุแบบถาวรที่บัส 30 และแบบสับเข้า-ปลดออก ที่บัส 31 แต่ไม่รวมรากาเงินถงทุนต่อปีของตัวเก็บประจุ กิดเป็นเงินเท่ากับ 207,832.50 บาท ซึ่งใช้เป็นก่าใช้ จ่ายเพื่อการเปรียบเทียบในการคำนวณรอบแรก จากการทดสอบติดตั้งตัวเก็บประจุไดยเลือกกรณีที่ เป็นไปตามเงื่อนไขของแรงคัน พบว่าไม่มีกรณีใคที่มีก่าใช้ง่ายรวมต่ำกว่าก่าใช้ง่ายเพื่อการเปรียบ เทียบดังกล่าว ดังนั้นจึงไม่ต้องทำการติดตั้งตัวเก็บประจุเพิ่มที่ระดับโหลด 100%

ึ่งากผลการทดสอบทั้ง 2 กรณี จะเห็นได้ว่าการกำหนดระชะเวลาของการเกิดไหลดที่ระดับ ต่ำสุด จะเป็นปัจจัยที่ส่งผลทำให้ประเภทของการติดตั้งตัวเก็บประจุที่ได้แตกต่างกัน

#### 5.4.3 การวิเคราะห์ผลกระทบของฮาร์มอนิก

การวิเคราะห์ผลกระทบของฮาร์มอนิก จะพิจารณาระบบจำหน่ายขนาด 19 บัส ที่ได้ผลการ ติดตั้งตัวเก็บประจ 1800 kVAr จำนวนหนึ่งตัวที่บัส 19 (ตามตารางที่ 5-5) โดยแบ่งออกเป็น 2 กรณี ดังนี้

#### (ก) กรณีมีโหลดไม่เป็นเชิงเส้นตำแหน่งเดียว

ในกรณีนี้จะพิจารณาให้มีโหลดไม่เป็นเชิงเส้นเพียงหนึ่งตำแหน่งเท่านั้น และทำการเปรียบ เทียบค่ากระแสฮาร์มอนิกรวม (Total Harmonic Current) ที่ไหลผ่านตัวเก็บประจุ (I<sub>ch ma</sub>)โดยการ ้ย้ายตำแหน่งของโหลดไม่เป็นเชิงเส้นไปยังบัสต่างๆ รวมถึงการเพิ่มก่าเปอร์เซ็นต์ของโหลดไม่เป็น เชิงเส้น (% Nonlinear Load) ให้มีค่าต่างๆ กันด้วย

้ก่ากระแสฮาร์มอนิกที่แต่ถะกวามถี่ของโหลดไม่เป็นเชิงเส้นแสดงดังตารางที่ 5-17 โดยจะ พิจารณาเฉพาะความถี่ตั้งแต่ถำดับ 3 ถึง 25 เ∷่านั้น (THD, ของโหลด = 47.44 %)

| highwood,<br><b>CONTRACTOR</b><br>$\begin{bmatrix} 0 & 0 \\ 0 & 0 \end{bmatrix}$ |     |             |                         | 13 |     |     | 19 |             | 23  |     |
|----------------------------------------------------------------------------------|-----|-------------|-------------------------|----|-----|-----|----|-------------|-----|-----|
| <b>MAR</b>                                                                       | 5.0 | 40.0   20.0 | $\vert$ 3.0   9.0   7.7 |    | 2.0 | 5.0 |    | $4.5$   1.5 | 4.0 | 3.0 |

ตารางที่ 5-17 กระแสฮาร์มอนิกที่แต่ละความถี่ของโหลดไม่เป็นเชิงเส้น

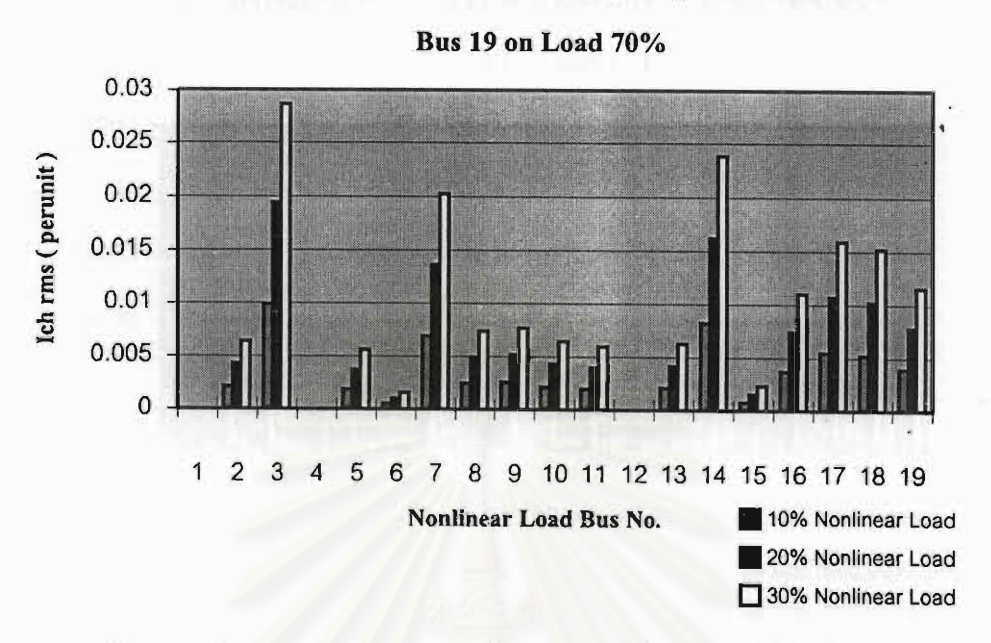

รูปที่ 5-28 ค่ากระแสฮาร์มอนิกรวมที่ไหลผ่านตัวเก็บประจุที่ระดับโหลด 70%

# Total Harmonic Current Flow Through Capacitor 1800 kVAr at

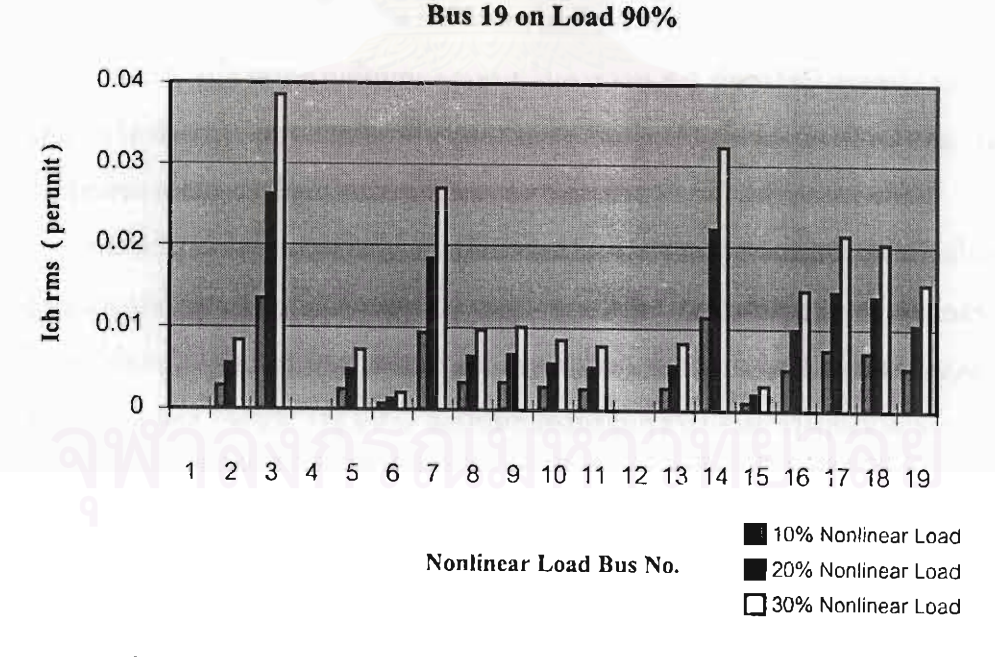

รูปที่ 5-29 ค่ำกระแสฮาร์มอนิกรวมที่ไหลผ่านตัวเก็บประจุที่ระคับโหลด 90%

Total Harmonic Current Flow Through Capacitor 1800 kVAr at

#### $\mathcal{F}^{\text{L}}_{\text{L}}$  , which is a set of  $\mathcal{F}^{\text{L}}_{\text{L}}$  $\mathbb{R}^{n \times n \times n \times n}$

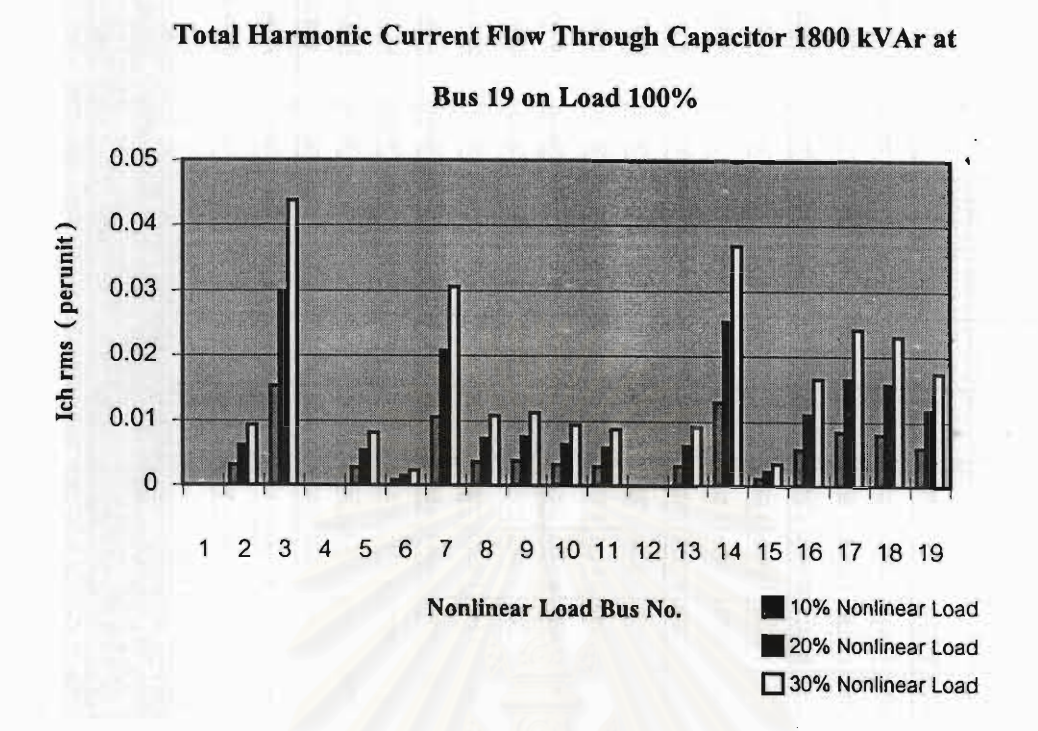

#### รูปที่ 5-30 ค่ากระแสธาร์มอนิกรวมที่ไหลผ่านตัวเก็บประจุที่ระดับโหลด 100%

จากรูปที่ 5-28 ถึง 5-30 แสดงค่ากระแสฮาร์มอนิกรวมที่ไหลผ่านตัวเก็บประจุขนาด 1800 kVAr ที่ต่ออยู่ที่บัส 19 จากการกำหนดให้มีโหลดไม่เป็นเชิงเส้นทีละบัสจนครบทุกบัส ยกเว้นบัสที่ 1, 4 และ บัส 12 เนื่องจากคามข้อมูลของระบบในตารางที่ 5-2 ถือว่าไม่มีไหลคที่บัสดังกล่าว ใน ึการทดสอบได้ทำการเปลี่ยนคำเปอร์เซ็นต์ของโหลดไม่เป็นเชิงเส้นตั้งแต่ 10%-30% เพื่อดูการ เปลี่ยนแปลงของกระแสฮาร์มอนิกรวมที่ไหลผ่านตัวเก็บประจุ

จากผลลัพธ์ที่ได้ยังสรุปไม่ได้ว่า ปริมาณกระแสฮาร์มอนิกรวมที่ไหลผ่านตัวเก็บประจุไม่ ่ ขึ้นอยู่กับตำแหน่งของโหลดใม่เป็นเชิงเส้นว่าอยู่ไกลหรือใกล้กับตัวเก็บประจุ ทั้งนี้เนื่องจากขนาด ี ของโหลดที่ต่ออยู่ที่แต่ละบัส มีขนาดไม่เท่ากัน เช่น ที่บัส 3 มีขนาด 2720 kW 2380 kVAr แต่ที่บัส 6 มีขนาดโหลดเพียง 156 kW 136 kVAr ดังนั้นผลของกระแสฮาร์มอนิกที่ไหลผ่านตัวเก็บประจุ จึงมี ขนาดต่างกันอย่างมาก ดังที่ปรากฏในรูปที่ 5-28 ถึง 5-30

ิตารางที่ 5-18 แสดงก่ำความผิดเพี้ยนทางฮาร์มอนิกรวมของแรงดันแต่ละบัส และก่ำความ ผิดเพี้ยนทางฮาร์มอนิกรวมของกระแสที่บัส 19 ที่ระดับโหลด 100% โดยเลือกเฉพาะกรณีของโหลด ไม่เป็นเชิงเส้นต่ออยู่ที่บัสที่มีการใช้โหลดเชิงเส้นสูงๆ

## ตารางที่ 5-18 ระดับ THDv ที่บัสต่างๆ (ที่ระดับโหลด 100 %)

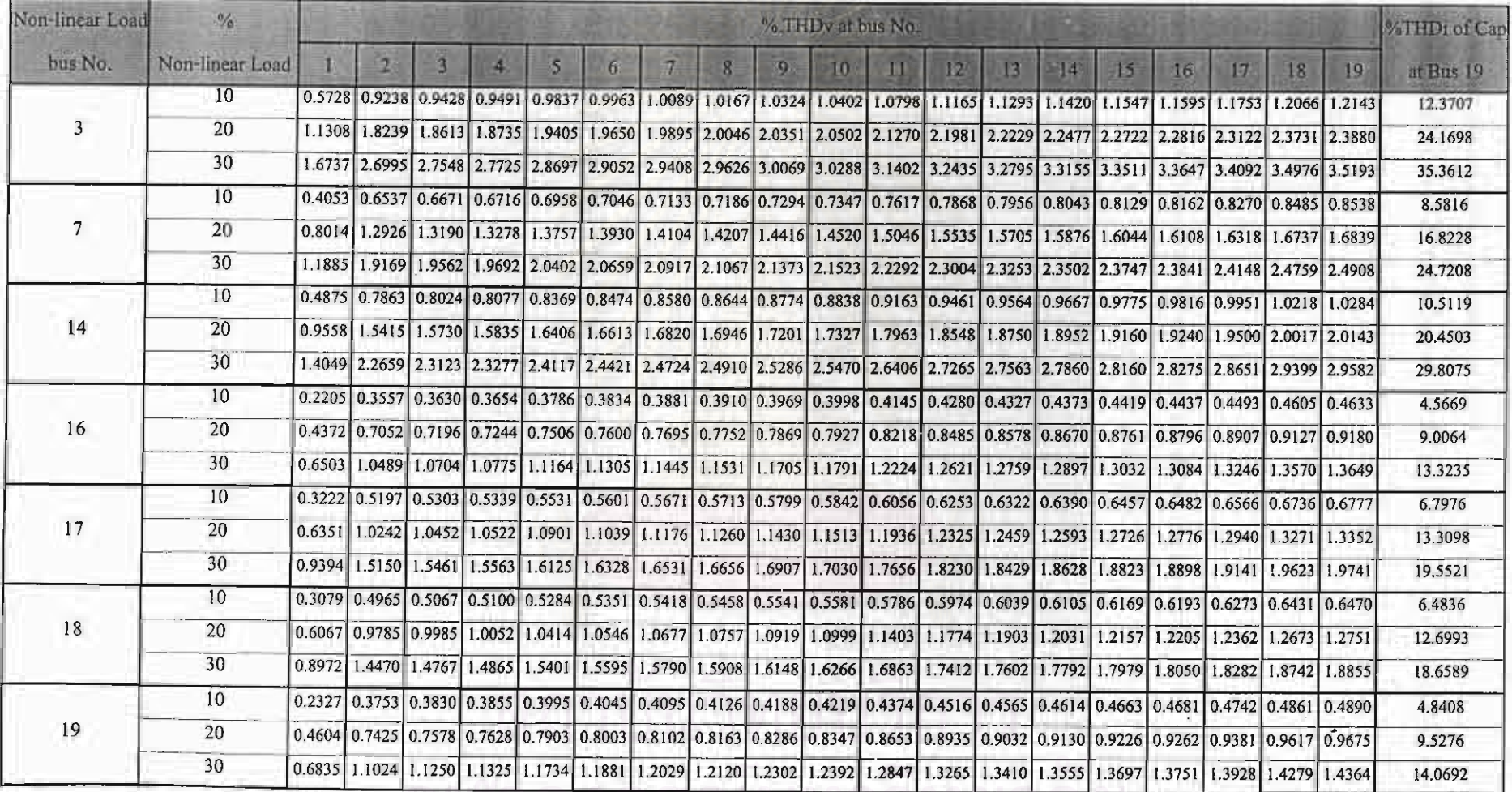

 $\boldsymbol{z}$ 

 $33$ 

เพื่อหาความสัมพันธ์ของกระแสฮาร์มอนิกที่ไหลผ่านตัวเก็บประจุ กับตำแหน่งของโหลด ไม่เป็นเชิงเส้น จึงได้ทำการปรับขนาดโหลดที่แต่ละบัสให้มีกำเท่ากันทุกบัส โดยใช้โหลดเฉลี่ย 930.75 kW และ 868.50 kVAr เพื่อวิเคราะห์กระแสฮาร์มอนิกที่ไหลผ่านตัวเก็บประจุ จะได้ผลลัพธ์ คังรูปที่ 5-31 ถึง 5-33

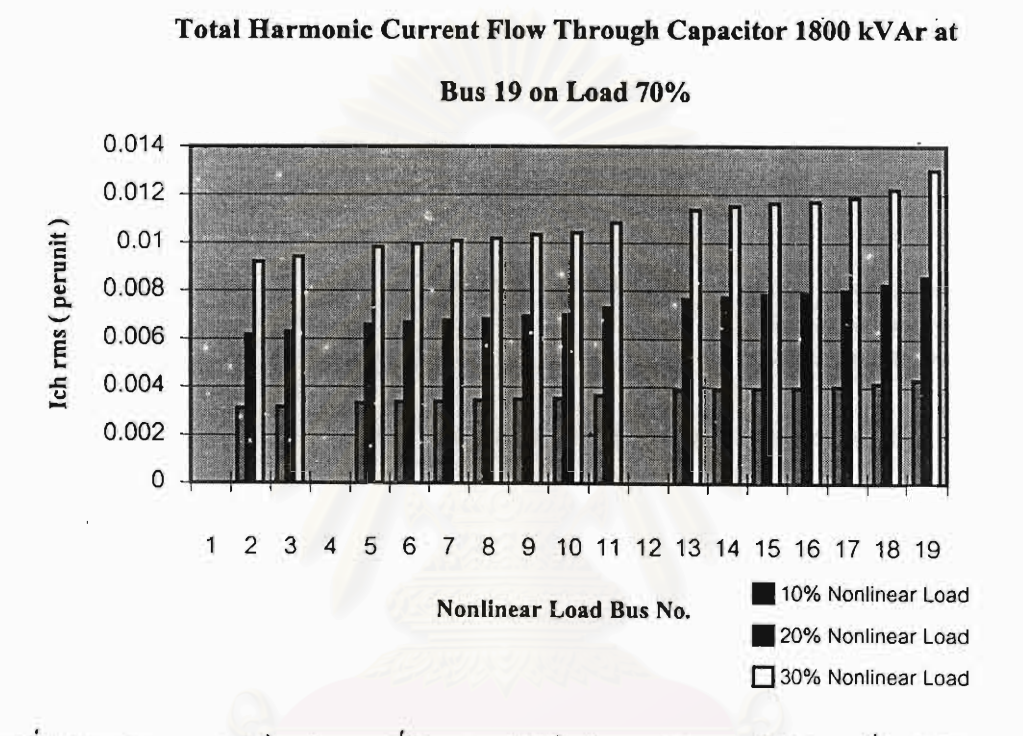

รูปที่ 5-31 ค่ากระแสฮาร์มอนิกรวมที่ไหลผ่านตัวเก็บประจุหลังการปรับโหลดที่ระดับโหลด 70%

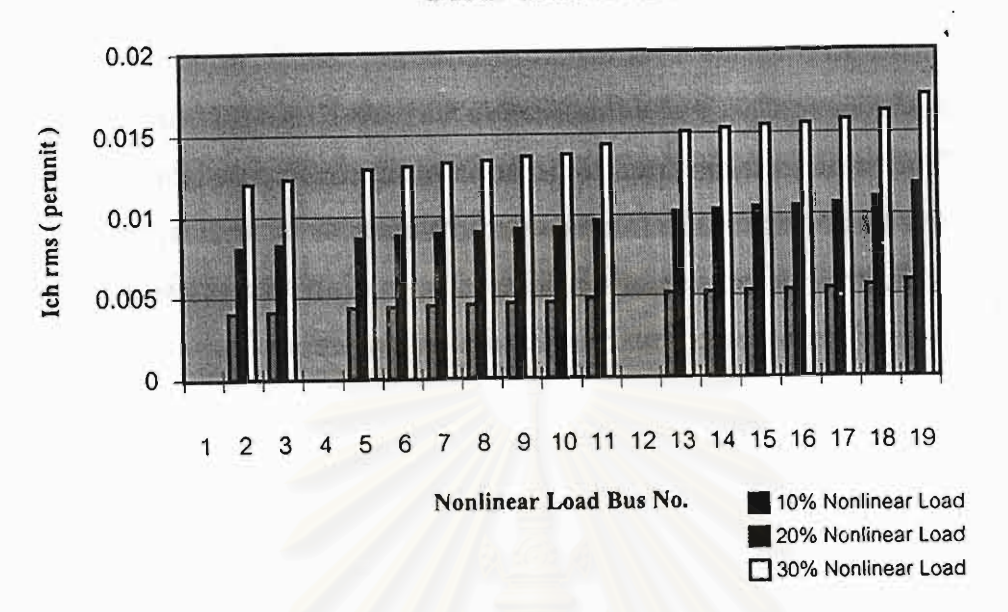

Total Harmonic Current Flow Through Capacitor 1800 kVAr at

Bus 19 on Load 90%

รูปที่ 5-32 ค่ากระแสฮาร์มอนิกรวมที่ใหลผ่านตัวเก็บประจุหลังการปรับโหลดที่ระดับโหลด 90%

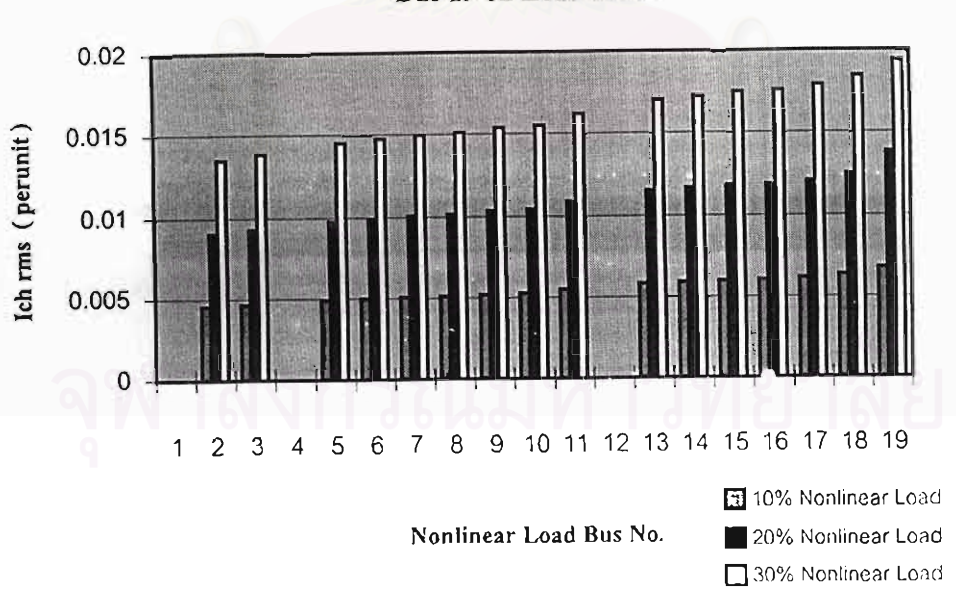

Total Harmonic Current Flow Through Capacitor 1800 kVAr at

**Bus 19 on Load 100%** 

รูปที่ 5-33 ค่ากระแสฮาร์มอนิกรวมที่ไหลผ่านตัวเก็บประจุหลังการปรับโหลดที่ระดับโหลด 100%

จากรูปที่ 5-31 ถึง 5-33 สามารถสรุปได้ว่าถ้ากำหนดขนาดของโหลดที่ต่ออยู่ที่บัส ให้มีค่า เท่ากันทุกบัสแล้ว ปริมาณกระแสฮาร์มอนิกรวมที่ไหลผ่านตัวเก็บประจุขนาด 1800 kVAr ที่ต่ออยู่ที่ บัส 19 จะขึ้นอยู่กับตำแหน่งของโหลดไม่เป็นเชิงเส้นที่เปลี่ยนไป กล่าวคือ ถ้าตำแหน่งของโหลดไม่ . เป็นเชิงเส้นอยู่ใกล้กับตัวเก็บประจุ จะส่งผลทำให้ปริมาณกระแสฮาร์มอนิกรวมที่ไหลผ่านตัวเก็บ ประจุมีค่ามาก ในทางตรงข้าม ถ้าตำแหน่งของโหลดไม่เป็นเชิงเส้นอยู่ไกลจากตัวเก็บประจุ ปริมาณ ึกระแสฮาร์มอนิกที่ไหลผ่านตัวเก็บประจุจะมีกำน้อยลง อีกทั้งปริมาณกระแสฮาร์มอนิกรวมที่ไหล ผ่านตัวเก็บประจจะมีค่ามากขึ้นตามก่าเปอร์เซ็นต์ของโหลดไม่เป็นเชิงเส้น ซึ่งจะสังเกตได้ จากการ เพิ่มค่าเปอร์เซ็นต์ของโหลดไม่เป็นเชิงเส้น ทำให้ปริมาณกระแสฮาร์มอนิกรวมที่ไหลผ่านตัวเก็บ ประจูเพิ่มขึ้นด้วย และในลักษณะเช่นเดียวกันปริมาณกระแสฮาร์มอนิกรวมที่ไหลผ่านตัวเก็บประจุ จะมีกำมากขึ้นตามระดับโหลดที่สูงขึ้นด้วยเช่นกัน

#### (ข) กรณีมีโหลดไม่เป็นเชิงเส้นมากกว่าหนึ่งตำแหน่ง

จากการทดสอบในกรณีแรก ซึ่งกำหนดให้มีโหลดไม่เป็นเชิงเส้นเพียงตำแหน่งเดียว ค่า กระแส rms (รวมผลของกระแสฮาร์มอนิก) ที่ไหลผ่านตัวเก็บประจุยังมีค่าน้อย ดังนั้นการทดสอบ ในกรณีนี้ จะกำหนดให้มีโหลดไม่เป็นเชิงเส้นมากกว่าหนึ่งตำแหน่ง เพื่อประเบินความเสียหายที่อาจ เกิดขึ้นกับตัวเก็บประจุขนาด 1800 kVAr ที่ต่ออยู่ที่บัส 19 จากการที่มีโหลดไม่เป็นเชิงเส้นมากขึ้น ในระบบ คำแหน่งโหลดไม่เป็นเชิงเส้นรวมถึงค่าเปอร์เซ็นต์ของโหลดไม่เป็นเชิงเส้น แสดงดัง ตารางที่ 5-19

| <b>Nonlinear Load Bus</b> |      | 3     |       | 14    | 16  | 17    | 19  |
|---------------------------|------|-------|-------|-------|-----|-------|-----|
| % of Nonlinear Load       |      | 30    | 40    | 30    | 25  | 35    |     |
| Linear Load               | kW   | 2,720 | 1,840 | 1,776 | 864 | 1,200 | 864 |
|                           | kVAr | 2,380 | 1,612 | 1,716 | 836 | 1,160 | 836 |

ตารางที่ 5-19 ตำแหน่งและค่าเปอร์เซ็นต์ของโหลดไม่เป็นเชิงเส้น

ค่ากระแสฮาร์มอนิกที่แต่ละความถี่ของโหลดไม่เป็นเชิงเส้นที่ทุกบัสกำหนดให้มีค่าเท่ากัน ดังตารางที่ 5-17 ผลการคำนวณค่าพิกัดของตัวเก็บประจุเทียบกับค่าพิกัดที่กำหนดตามมาตรฐานที่ ระคับโหลดต่างๆ แสดงดังตารางที่ 5-20 ถึง 5-22

| Item         | Calculated (%) | ANSI/IEEE limit (%) | IEC $limit (%)$ |  |
|--------------|----------------|---------------------|-----------------|--|
| Peak Voltage | 120.2227       | $\leq 120$          | < 120           |  |
| rms Voltage  | 100.4899       | < 110               | < 110           |  |
| rms Current  | 144.4062       | < 180               | < 130           |  |
| kVAr         | 145.1137       | < 135               |                 |  |

ตารางที่ 5-20 ผลการเปรียบเทียบค่าพิกัดของตัวเก็บประจุกับค่ามาตรฐานที่ระดับ โหลด 70%

(THD, of Capacitor at Bus  $19 = 104.178\%$ )

ตารางที่ 5-21 ผลการเปรียบเทียบค่าพิกัดของตัวเก็บประจุกับค่ามาตรฐานที่ระดับ โหลด 90%

| <b>Item</b>  | Calculated (%) | <b>ANSI/IEEE limit (%)</b> | IEC $limit$ $%$ |  |
|--------------|----------------|----------------------------|-----------------|--|
| Peak Voltage | 124.3456       | $\leq 120$                 | < 120           |  |
| rms Voltage  | 100.6400       | < 110                      | < 110           |  |
| rms Current  | 155.5837       | ${}_{< 180}$               | < 130           |  |
| kVAr         | 156.5794       | < 135                      |                 |  |

(THD, of Capacitor at Bus  $19 = 119.190\%$ )

ตารางที่ 5-22 ผลการเปรียบเทียบค่าพิกัดของตัวเก็บประจุกับค่ามาตรฐานที่ระดับโหลด 100%

| <b>Item</b>  | Calculated (%) | <b>ANSI/IEEE</b> limit (%) | IEC $limit$ $(\%)$ |  |
|--------------|----------------|----------------------------|--------------------|--|
| Peak Voltage | 126.0451       | $\leq 120$                 | < 120              |  |
| rms Voltage  | 100.6882       | < 110                      | 110                |  |
| rms Current  | 159.0732       | < 180                      | < 130              |  |
| kVAr         | 160.1680       | < 135                      |                    |  |

(ThD, of Capacitor at Bus  $19 = 123.710\%$ )

จากผลการทดสอบพบว่า ตัวเก็บประจุเกิดความเสียหายที่โหลดทุกระดับ และสามารถสรุป ได้ว่า การมีโหลดไม่เป็นเชิงเส้นในระบบจำหน่ายจำนวนมาก อาจทำให้เกิดความเสียหายกับตัวเก็บ ประจุที่ทำการติดตั้งอยู่ในระบบได้ เนื่องจากผลของกระแสฮาร์มอนิกจากไหลดไม่เป็นเชิงเส้นไหล ผ่านตัวเก็บประจุในปริมาณที่สูงเกิน

#### 5.4.4 การวิเคราะห์ผอเรโซเณนซ์

จากระบบทคสอบ 19 บัส ที่ทำการติดตั้งตัวเก็บประจุขนาด 1800 kVAr อยู่ที่บัส 19 เรา สามารถวิเคราะห์ผลของเรโซแนนซ์ เพื่อหาลำคับความถี่ฮาร์มอนิกที่ทำให้ค่าอัตราส่วนระหว่างกระ แสฮาร์มอนิกที่ไหลผ่านตัวเก็บประจุ $(I_\mathcal{A})$  กับกระแสฮาร์มอนิกที่จ่ายจากโหลดไม่เป็นเชิงเส้น  $(I_\mathcal{A})$ ู้มีค่าสงสดได้ โดยการกำหนดให้โหลดไม่เป็นเชิงเส้นถูกต่ออยู่ที่บัส 19 เพียงบัสเดียว โดยให้กระแส ี ตาร์บอนิกที่แต่ละความถี่ของโหลดไม่เป็นเชิงเส้นยังมีก่าดังตารางที่ 5-17 และกำหนดเปอร์เซ็นต์ ของโหลดไม่เป็นเชิงเส้นมีค่าเท่ากับ 10% . 20% . 30% และ 100%

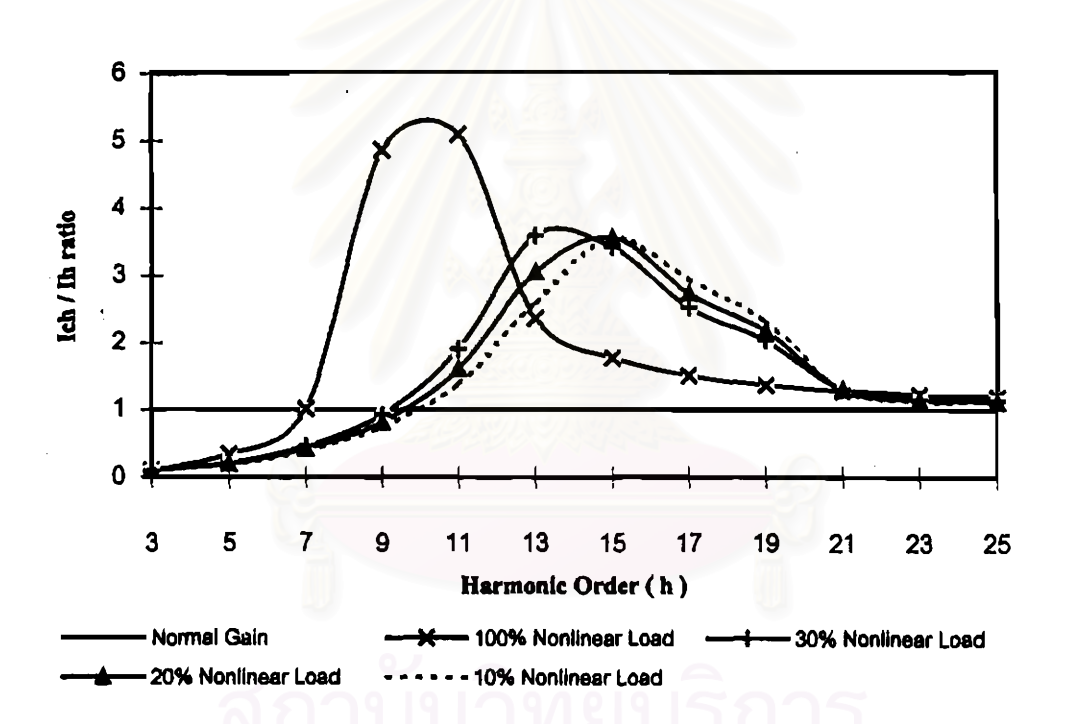

Resonance Point of Capacitor 1800 kVAr at Bus 19

รูปที่ 5-34 ความถี่เรโซแนนซ์ของตัวเก็บประจุขนาด 1800 kVAr ของระบบ 19 บัส

จากผลการคำนวณพบว่า การเกิดเรโซแนนซ์กรณีโหลดใบ่เป็นเชิงเส้นมีค่า 100% จะเริ่ม จากลำดับความถี่ฮาร์มอนิกที่ 7 แต่ผลของเรโซแนนซ์ที่ทำให้อัตราขยาย (  $I_{\rm ch}$  /  $I_{\rm A}$  ) มีค่าสูงสุด อยู่ใน ช่วงถ้าดับความถี่ฮาร์มอนิกที่ 9 - 11 แต่สำหรับกรณีที่เปอร์เซ็บต์ของไหลดไม่เป็นเชิงเส้นบึด่าลคลง จะทำให้ความรุนแรงของการเกิดเรโซแนนซ์ถดถงด้วย รวมถึงจุดเรโซแนนซ์ก็จะเปลี่ยนไปไดย เถื่อนออกไปยังความถี่ฮาร์มอนิกที่สูงกว่า ดังแสดงในรูปที่ 5-34 ทั้งนี้เนื่องจากกรณีที่เปอร์เซ็นด์ ของโหลดไม่เป็นเชิงเส้นมีกำต่ำกว่า 100% จะทำให้ค่าอิมพีแดนซ์ของโหลดเชิงเส้นมีอิทธิพลใน การลดความรุนแรง (Damp) ของเรโซแนนซ์ได้

ผลการคำนวณที่ได้จากโปรแกรมที่พัฒนาขึ้น สามารถหาชนาดและดำแหน่งติดตั้งที่เหมาะ สมของตัวเก็บประจุต่อขนานบนสายป้อนแบบเรเดียลของระบบจำหน่ายใค้ รวมถึงการประเมิน ความเสียหายที่อาจเกิดขึ้นกับตัวเก็บประจุ จากการใช้โหลดไม่เป็นเชิงเส้นมากขึ้นของระบบ จำหน่ายในอนาคต

หาลงกรณ์มหาวิทยาลย